Verbale di deliberazione adottata nell'adunanza in data 28 febbraio 2023

### **LA GIUNTA REGIONALE DELLA VALLE D'AOSTA**

Partecipano alla trattazione della presente deliberazione :

 **172** N° OGGETTO :

e gli Assessori

Si fa menzione che le funzioni di Assessore all'ambiente, trasporti e mobilità sostenibile sono state assunte "ad interim" dal Presidente della Regione.

Aosta, lì IL DIRIGENTE Massimo BALESTRA

### IL PRESIDENTE DELLA REGIONE Luigi BERTSCHY

### IL DIRIGENTE ROGANTE Massimo BALESTRA

### **Il Presidente Luigi BERTSCHY**

**Luciano CAVERI Roberto BARMASSE Jean-Pierre GUICHARDAZ Carlo MARZI Davide SAPINET** 

E' adottata la seguente deliberazione:

**\_\_\_\_\_\_\_\_\_\_\_\_\_\_\_\_\_\_\_\_\_\_\_\_\_\_\_\_\_\_\_\_\_\_\_\_\_\_\_\_\_\_\_\_\_\_\_\_\_\_\_\_\_\_\_\_\_\_\_\_\_\_\_\_\_\_\_\_\_\_\_\_\_\_\_\_\_\_\_\_\_\_\_\_\_\_\_\_\_\_\_\_\_\_\_\_**

### REFERTO DI PUBBLICAZIONE

**\_\_\_\_\_\_\_\_\_\_\_\_\_\_\_\_\_\_\_\_\_\_\_\_\_\_\_\_\_\_\_\_\_\_\_\_\_\_\_\_\_\_\_\_\_\_\_\_\_\_\_\_\_\_\_\_\_\_\_\_\_\_\_\_\_\_\_\_\_\_\_\_\_\_\_\_\_\_\_\_\_\_\_\_\_\_\_\_\_\_\_\_\_\_\_\_**

MODIFICA DELLA PROCEDURA DI GESTIONE, RENDICONTAZIONE E CONTROLLO PER IL PROGETTO "RICONOSCIMENTO DEI TRATTAMENTI DI CASSA INTEGRAZIONE GUADAGNI IN DEROGA (CIGD) QUALE RISPOSTA ALL'EMERGENZA SANITARIA DA COVID-19" (PROGETTO COD. OCC.09303.22XX.00001.DPL - CUP B77D20000080009), A VALERE SUL PROGRAMMA FSE 2014/2020. APPROVAZIONE DEL DOCUMENTO "PROCEDURE PER LA GESTIONE, LA RENDICONTAZIONE E IL CONTROLLO" IN SOSTITUZIONE DELL'ALLEGATO 1) ALLA DGR 585/2022.

Svolge le funzioni rogatorie il Dirigente della Struttura provvedimenti amministrativi, Sig. Massimo BALESTRA

In Aosta, il giorno ventotto (28) del mese di febbraio dell'anno duemilaventitre con inizio alle ore otto e quattro minuti, si è riunita, nella consueta sala delle adunanze sita al secondo piano del palazzo della Regione - Piazza Deffeyes n. 1,

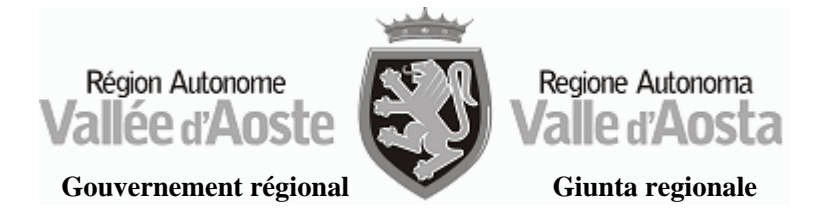

Il sottoscritto certifica che copia del presente atto è in pubblicazione all'albo dell'Amministrazione regionale dal per quindici giorni consecutivi, ai sensi dell'articolo 11 della legge regionale 23 luglio 2010, n. 25.

### LA GIUNTA REGIONALE

- a. richiamati i seguenti Regolamenti europei:
	- a.1. il Regolamento (UE) n. 1303/2013 del Parlamento europeo e del Consiglio, del 17 dicembre 2013, recante disposizioni comuni sul Fondo europeo di sviluppo regionale, sul Fondo sociale europeo, sul Fondo di coesione, sul Fondo europeo agricolo per lo sviluppo rurale e sul Fondo europeo per gli affari marittimi e la pesca e disposizioni generali sul Fondo europeo di sviluppo regionale, sul Fondo sociale europeo, sul Fondo di coesione e sul Fondo europeo per gli affari marittimi e la pesca, che abroga il regolamento (CE) n. 1083/2006 del Consiglio;
	- a.2. il Regolamento (UE) n. 1304/2013 del Parlamento Europeo e del Consiglio del 17 dicembre 2013 relativo al Fondo sociale europeo e che abroga il Regolamento (CE) n. 1081/2006 del Consiglio;
	- a.3. il Regolamento (UE) n. 480/2014 della Commissione europea, del 3 marzo 2014, che integra il Regolamento (UE) n. 1303/2013 del Parlamento europeo e del Consiglio;
	- a.4. il Regolamento (UE, Euratom) n. 2018/1046 del Parlamento europeo e del Consiglio, del 18 luglio 2018, che stabilisce le regole finanziarie applicabili al bilancio generale dell'Unione, che modifica, tra l'altro, i regolamenti (UE) n. 1301/2013 e n. 1303/2013 e abroga il regolamento (UE, Euratom) n. 966/2012;
- b. preso atto che mediante ulteriori regolamenti, delegati e di esecuzione, la Commissione europea ha disciplinato l'utilizzo dei Fondi strutturali per il periodo di programmazione 2014/20, in particolare il regolamento (UE) 2020/558 del Parlamento europeo e del Consiglio del 23 aprile 2020 che modifica i regolamenti (UE) n. 1301/2013 e (UE) n. 1303/2013 disciplinando misure specifiche volte a fornire flessibilità eccezionale nell'impiego dei fondi strutturali e di investimento europei in risposta all'epidemia di COVID-19;
- c. richiamato l'Accordo di partenariato 2014/20, presentato dal Governo italiano alla Commissione europea, secondo quanto previsto dall'articolo 14 del regolamento (UE) n. 1303/2013, e approvato, nei suoi elementi essenziali, dalla Commissione europea con decisione C(2014) 8021, in data 29 ottobre 2014, modificata da ultimo dalla decisione della Commissione C(2020) 174, in data 20 gennaio 2020;
- d. richiamato il Programma operativo "Investimenti in favore della crescita e dell'occupazione 2014/20 (FSE)" della Valle d'Aosta (di seguito, Programma FSE 2014/20), approvato dalla Commissione europea, con decisione C(2014) 9921 del 12 dicembre 2014, così come modificato da ultimo con decisione C(2021) 3190 del 29 aprile 2021;
- e. richiamato il Sistema di gestione e controllo (Si.Ge.Co.) del Programma FSE 2014/20, e, in particolare, la "Descrizione delle funzioni e delle procedure dell'Autorità di gestione e dell'Autorità di certificazione" e il "Manuale delle procedure dell'Autorità di Gestione", approvati con deliberazione della Giunta regionale n. 1169 in data 2 settembre 2016, e da ultimo aggiornati con provvedimento dirigenziale n. 5403 in data 20 settembre 2022 (Si.Ge.Co versione 6) e richiamato, inoltre, il Si.Ge.Co del Programma FSE 2014/20 nella versione in vigore al momento dell'approvazione del progetto oggetto della presente deliberazione, approvato con provvedimento dirigenziale n. 4418 in data 10 agosto 2021 (di seguito Si.Ge.Co versione 5);
- f. richiamata la deliberazione della Giunta regionale n. 585 in data 23 maggio 2022, recante "Riconoscimento a valere sul programma "Investimenti in favore della crescita e dell'occupazione 2014/20" (FSE) della Valle d'Aosta dei trattamenti di cassa integrazione

guadagni in deroga (CIGD) quale risposta all'emergenza sanitaria da Covid-19 (progetto cod. OCC.09303.22XX.00001.DPL - CUP B77D20000080009), approvazione delle regole gestionali, di rendicontazione, di controllo e della documentazione di supporto operativo all'iniziativa";

- g. richiamato il provvedimento dirigenziale n. 3528, del 17 giugno 2022, di rettifica di errori materiali nell'allegato 3) alla sopra citata D.G.R. 585/2022;
- h. ricordato che, per l'operazione in oggetto, la Regione ha ritenuto necessario definire specifiche procedure straordinarie per la gestione e il controllo dell'operazione, ricorrendo alla clausola di forza maggiore così come previsto dal paragrafo 8.10 del "Manuale delle procedure dell'Autorità di Gestione" del Si.Ge.Co versione 5, attraverso l'approvazione di specifica documentazione di supporto all'operazione e che questa è stata approvata dalla Giunta regionale con la sopraccitata deliberazione n. 585 del 23/05/2022;
- i. considerato che la sopraccitata documentazione di supporto operativo all'iniziativa ricomprende l'allegato 1) denominato *Procedure per la gestione, la rendicontazione e il controllo del Progetto "Riconoscimento dei trattamenti di cassa integrazione guadagni in deroga (CIGD) quale risposta all'emergenza sanitaria da Covid-19"*, comprensivo delle check list di gestione e controllo relative al progetto in oggetto (di seguito *Procedura*);
- j. dato atto che l'allegato di cui al punto precedente rappresenta il documento di riferimento con il quale la Regione autonoma Valle d'Aosta/Vallée d'Aoste (di seguito Regione) ha definito le procedure di cui in h., in linea con i seguenti documenti che costituiscono il quadro normativo di riferimento, a supporto dell'iter procedurale previsto:
	- j.1. l'Accordo tra il Ministro per il sud e la coesione territoriale e la Regione Valle d'Aosta, siglato in data 27 luglio 2020, con il quale sono state individuate anche le risorse del Programma FSE 2014/20 da destinare a misure urgenti di contrasto all'emergenza sanitaria da Covid-19;
	- j.2. il "Quadro di riferimento per gli interventi FSE da attuare in risposta al COVID-19", approvato da ANPAL in data 31 agosto 2020 e aggiornato in data 19 febbraio 2021 (di seguito, Circolare ANPAL), che ha previsto l'operazione di cui trattasi tra gli interventi finanziabili nell'ambito dell'obiettivo "Investimenti in favore della crescita e dell'occupazione" del Fondo sociale europeo per contribuire al superamento degli effetti della crisi nel contesto della pandemia. La Circolare ANPAL prevede, inoltre, la possibilità per le Autorità di gestione di adottare fattori di cambiamento finalizzati alla semplificazione delle procedure, anche nei confronti dei beneficiari e dei controllori di I livello;
	- j.3. le Linee guida per la rendicontazione a valere sul FSE delle spese connesse alla CIG in deroga attivata in risposta all'emergenza da COVID-19, elaborate e comunicate da ANPAL in data 30 novembre 2020 (Prot. INPS 0005.30/11/2020.0106497), da ultimo modificate e trasmesse in data 11 giugno 2021;
	- j.4. la Convenzione bilaterale che, ai fini della presente operazione, disciplina i rapporti tra la Regione e la sede regionale di INPS e il cui modello è stato approvato con deliberazione della Giunta regionale n. 585 in data 23 maggio 2022;
	- j.5. il decreto-legge n. 18 del 17 marzo 2020 convertito con modificazioni dalla legge 24 aprile 2020 n. 27 concernente le misure di potenziamento del Servizio sanitario nazionale

e di sostegno economico per famiglie, lavoratori e imprese connesse all'emergenza epidemiologica da COVID-19;

- j.6. la circolare INPS n. 47 del 28/04/2020 riguardante le misure di potenziamento del Servizio sanitario nazionale e di sostegno economico per famiglie, lavoratori e imprese connesse all'emergenza epidemiologica da COVID-19 e norme speciali in materia di trattamento ordinario di integrazione salariale, assegno ordinario, cassa integrazione in deroga;
- j.7. l'Accordo Quadro tra la Regione e le organizzazioni sindacali e datoriali comparativamente maggiormente rappresentative, stipulato in data 27 marzo 2020;
- k. preso atto che, con la sottoscrizione della convenzione tra la Regione e l'INPS, la Struttura regionale responsabile dell'attuazione e beneficiaria dell'intervento ha provveduto ad avviare formalmente l'operazione in oggetto;
- l. considerato che è stato manifestato dagli uffici competenti come in fase di attuazione dell'operazione siano emersi alcuni aspetti che necessitano di specifica disciplina, al momento non prevista nella *Procedura*, e che quindi, sempre secondo quando prospettato dagli uffici competenti dell'Autorità di gestione del POR FSE Valle d'Aosta 2014/20 (di seguito Autorità di gestione) incardinati nella Struttura Programmazione fondo sociale europeo e progetti cofinanziati in materia di istruzione, si rende necessario modificare e integrare le previsioni relative alle verifiche gestionali presenti nel paragrafo 2.2 della *Procedura*, in particolare sostituendo la modalità di verifica a campione dei provvedimenti regionali di concessione, con una verifica puntuale di tutti i provvedimenti di concessione e prevedendo la gestione di eventuali incongruenze che potrebbero emergere durante queste verifiche;
- m. considerato che, sempre in fase di attuazione dell'operazione, è emerso che in *Procedura* non siano state tenute in debita considerazione alcune previsioni normative relative al calcolo dell'importo previsto per ogni provvedimento regionale di concessione della CIGD, inserite nella circolare INPS di cui in j.6., con cui INPS, d'intesa con il Ministero del lavoro e delle politiche sociali, ha fornito i primi indirizzi applicativi delle misure straordinarie introdotte dal decreto-legge di cui in j.5. e le istruzioni sulla corretta gestione dell'iter concessorio della CIGD*;*
- n. considerato che gli uffici dell'Autorità di gestione hanno verificato presso il Dipartimento politiche del lavoro e della formazione (nota acquisita al protocollo del Dipartimento politiche strutturali e affari europei al n. 2457 del 29 settembre 2022) che - in linea con le prescrizioni del decreto legge di cui in j.5. e della circolare INPS di cui in j.6. - l'importo riportato nei provvedimenti dirigenziali di concessione della CIGD adottati dalla Regione non rileva quale importo autorizzatorio e non indica l'importo massimo spettante per le aziende per le quali è stato concesso il trattamento, costituendo invece una stima della spesa ai fini del monitoraggio della misura, poiché spetta a INPS, una volta ricevuto il provvedimento regionale di concessione e acquisiti i modelli SR41 dai datori di lavoro, effettuare l'istruttoria al fine di definire il valore effettivo della spesa ed erogare la prestazione ai destinatari;
- o. dato atto, quindi, che, come segnalato dagli uffici dell'Autorità di gestione, risulta necessario modificare le procedure connesse alle *'verifiche gestionali'* e alla *'pista di controllo a tavolino'* per le parti in cui si fa riferimento all'importo riportato nei provvedimenti regionali di concessione, in particolare nel paragrafo *2. Iter di gestione e di rendicontazione* della *Procedura* e nelle seguenti check list allegate alla *Procedura:* check list 14*bis* di verifica

gestionale (allegato A), check list 27*ter* del controllo amministrativo a tavolino (allegato B) e check list 30*ter* relativa alla Quality review del controllo di primo livello (allegato D);

- p. dato atto che le modifiche di cui in l. e o. da apportarsi alla *Procedura* impattano sulle disposizioni precedentemente adottate dalla Giunta regionale relative al sistema di gestione, rendicontazione e controllo dell'operazione, oltre che essere indispensabili per permettere all'Amministrazione regionale di rendicontare correttamente le spese sostenute per la CIGD a valere sul Programma FSE 2104/20 della Valle d'Aosta;
- q. dato, inoltre, atto che, in esito ad alcune verifiche preliminari effettuate dagli uffici dell'Autorità di gestione, si rende opportuno rettificare alcuni dati inseriti in *Procedura*, in particolare, correggendo il numero dei lavoratori unici inizialmente individuati da 2.391 a 2.262, in ragione di alcune duplicazioni presenti nella colonna 'codice beneficiario 1' rispetto alla colonna 'codice beneficiario 2', che è risultata quella più corretta da utilizzarsi, oltre che correggere un refuso relativo a una data errata riportata nel modello di dichiarazione del beneficiario sulla verifica delle dichiarazioni sostitutive (allegato F della *Procedura)*;
- r. valutata, su indicazione degli uffici dell'Autorità di gestione, l'opportunità di integrare il paragrafo 3.2.1 *Metodologia di campionamento* aggiornandolo alle ultime valutazioni sul tema, anche in seguito alle osservazioni dell'Autorità di audit del POR FSE 20141/20, e di riformulare, inoltre, in modo più chiaro i punti di controllo della check list 27*ter* del controllo amministrativo a tavolino (allegato B della *Procedura*), della check list 28*ter* del controllo amministrativo in loco (allegato C della *Procedura*) e della check list 30*ter* relativa alla quality review del controllo di I livello (allegato D della *Procedura*), oltre che della loro relativa descrizione nel paragrafo 3.1 *Verifiche a tavolino/on desk* della *Procedura*, specificando dettagliatamente le verifiche da effettuare e i connessi documenti di riferimento;
- s. preso atto che gli uffici dell'Autorità di gestione hanno verificato che è ancora possibile modificare le procedure connesse alla gestione, rendicontazione e controllo dell'operazione in oggetto, in quanto il beneficiario non ha concluso le verifiche gestionali di sua competenza e non ha presentato il rendiconto delle spese dell'operazione in oggetto;
- t. valutato da parte degli uffici dell'Autorità di gestione, sentita per le vie brevi la Struttura Controllo progetti europei e statali, che le modifiche di cui alle lettere precedenti non variano l'esito positivo della validazione dell'operazione, conclusasi in data 13 maggio 2022 ed effettuata ai sensi del paragrafo 4.6.1 della *Descrizione delle funzioni e delle procedure dell'AdG e dell'AdC* del Si.Ge.Co versione 5;
- u. dato atto, altresì, che la nuova versione della *Procedura,* comprensiva dei suoi allegati, sostituirà il documento di cui all'allegato 1) della deliberazione della Giunta regionale n. 585 del 23 maggio 2022, con efficacia dalla data di approvazione della presente deliberazione della Giunta regionale;
- v. vista ancora l'opportunità, come segnalato dagli uffici dell'Autorità di gestione, di prendere atto delle modifiche non sostanziali, ai documenti a supporto dell'operazione, apportate con il provvedimento dirigenziale di cui in g., che ha rettificato gli errori materiali presenti nell'allegato 3 alla D.G.R. n. 585 del 23/05/2022;
- w. visto il parere favorevole di legittimità sulla proposta della presente deliberazione rilasciato dal Dirigente della Struttura Programmazione fondo sociale europeo e progetti cofinanziati in materia di istruzione ai sensi dell'art. 3, comma 4, della legge regionale 23 luglio 2010, n. 22;
- x. richiamata la deliberazione della Giunta regionale n. 1614 in data 28 dicembre 2022, concernente l'approvazione del documento tecnico di accompagnamento al bilancio e del bilancio finanziario gestionale per il triennio 2023/2025 e delle connesse disposizioni applicative;
- y. richiamata la nota n. 823/SG in data 26 gennaio 2023, a firma del Segretario generale della Regione, recante indicazioni operative per il disbrigo delle attività correnti nel corso del regime di *prorogatio* della Giunta regionale;
- z. considerato che il Dirigente della Struttura Programmazione fondo sociale europeo e progetti cofinanziati in materia di istruzione ha verificato che il contenuto della presente deliberazione è conforme alle indicazioni ivi contenute, in quanto riveste carattere di urgenza data la necessità di una rapida approvazione delle modifiche alla *Procedura,* al fine di permettere la rendicontazione delle spese sostenute per la CIGD e l'effettuazione dei successivi controlli di I livello su queste, in tempo utile per certificare la suddetta spesa alla Commissione europea entro la conclusione del periodo contabile 01/07/2022 – 30/06/2023;

su proposta dell'Assessore all'istruzione, università, politiche giovanili, affari europei e partecipate, Luciano Caveri;

ad unanimità di voti favorevoli,

### **DELIBERA**

- 1. di modificare, per le motivazioni indicate in premessa, alcune parti della procedura di gestione, rendicontazione e controllo per il progetto "Riconoscimento dei trattamenti di cassa integrazione guadagni in deroga (CIGD) quale risposta all'emergenza sanitaria da Covid-19" (progetto cod. OCC.09303.22XX.00001.DPL - CUP B77D20000080009) di cui l'Allegato 1) alla deliberazione della Giunta regionale n. 585 in data 23 maggio 2022;
- 2. di approvare, in sostituzione dell'Allegato 1) alla deliberazione della Giunta regionale n. 585 del 23 maggio 2022, il nuovo documento "Procedure per la gestione, controllo e rendicontazione del progetto Riconoscimento dei trattamenti di cassa integrazione guadagni in deroga (CIGD) quale risposta all'emergenza sanitaria da Covid-19" e i suoi allegati (All. 1), con efficacia dalla data di approvazione della presente deliberazione della Giunta regionale;
- 3. di disporre che la presente deliberazione della Giunta regionale e il nuovo documento "Procedure per la gestione, controllo e rendicontazione del progetto Riconoscimento dei trattamenti di cassa integrazione guadagni in deroga (CIGD) quale risposta all'emergenza sanitaria da Covid-19" e i suoi allegati (All. 1), siano pubblicati sul sito internet istituzionale della Regione nella sezione Europa;
- 4. di prendere atto del provvedimento dirigenziale n. 3528, del 17 giugno 2022, di "Rettifica di errori materiali nell'allegato 3) alla D.G.R. n. 585 del 23/05/2022, recante "Riconoscimento a valere sul Programma "Investimenti in favore della crescita e dell'occupazione 2014/20" (FSE) della Valle d'Aosta dei trattamenti di cassa integrazione guadagni in deroga (CIGD) quale risposta all'emergenza sanitaria da Covid-19 (progetto cod. OCC.09303.22XX.00001.DPL - CUP B77D20000080009), approvazione delle regole gestionali, di rendicontazione, di controllo e della documentazione di supporto operativo all'iniziativa" e dei suoi contenuti;
- 5. di demandare al dirigente responsabile dell'Autorità di Gestione del POR FSE Valle d'Aosta 2014/20 l'approvazione di eventuali successivi atti che determinino modifiche ai documenti, approvati con deliberazione della Giunta regionale n. 585 del 23 maggio 2022 e con la

presente deliberazione, di lieve entità o comunque, di carattere non sostanziale, qualora necessarie per la corretta interpretazione della disposizione o per assumere specifiche indicazioni dallo Stato o dalla Commissione Europea;

6. di dare atto che il presente provvedimento non comporta spese a carico del bilancio regionale.

### ALLEGATO 1 alla deliberazione della Giunta regionale n. 172 del 28 febbraio 2023

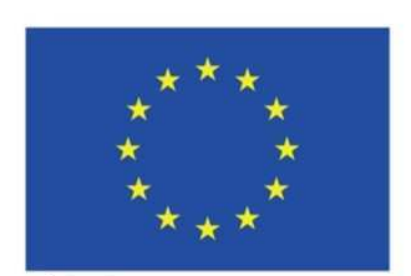

Unione europea Fondo sociale europeo

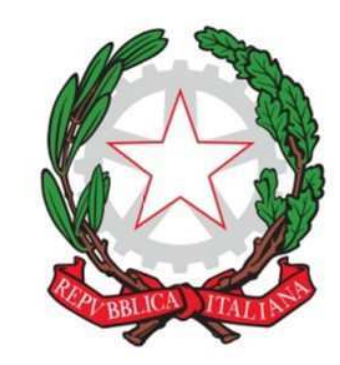

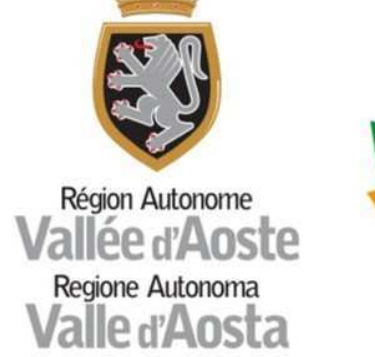

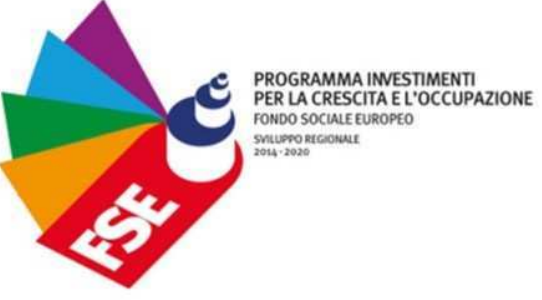

## PROCEDURE PER LA GESTIONE, LA RENDICONTAZIONE E IL CONTROLLO DEL PROGETTO "RICONOSCIMENTO DEI TRATTAMENTI DI CASSA INTEGRAZIONE GUADAGNI IN DEROGA (CIGD) QUALE RISPOSTA ALL'EMERGENZA SANITARIA DA COVID-19"1

Cod. OCC.09303.22XX.00001.DPL

<sup>1</sup> Progetto approvato con deliberazione di Giunta regionale n. 585 del 23 maggio 2022. Il presente documento sostituisce il precedente approvato come all'allegato 1) alla DGR n. 585 del 23 maggio 2022, con validità dalla data di approvazione della DGR n. \_\_ del \_\_  $\overline{\phantom{a}}$ 

## Sommario

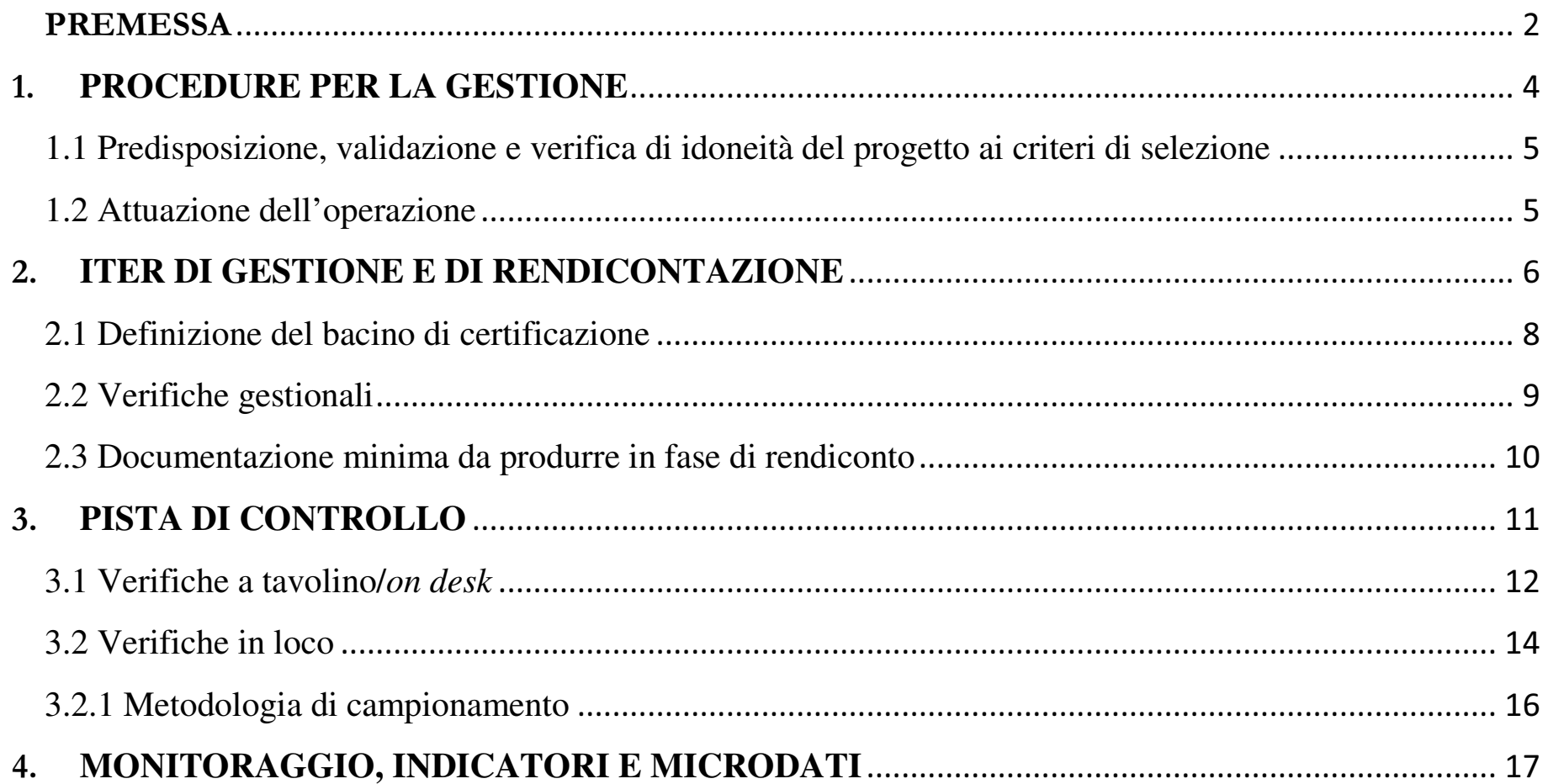

 $\mathbf{1}$ 

L'operazione di cui al presente documento trova fondamento nelle modifiche al quadro regolamentare eurounitario disposte dal Parlamento europeo e dal Consiglio dell'Unione europea con l'adozione dei regolamenti (UE) n. 2020/460 del 30 marzo 2020 e n. 2020/558 del 23 aprile 2020, e finalizzate a consentire l'utilizzo dei Fondi strutturali e di investimento europei in funzione di contrasto all'emergenza sanitaria, economica e sociale conseguente alla pandemia da Covid-19<sup>2</sup> .

L'operazione consiste nel finanziamento del sostegno al reddito dei lavoratori dipendenti del settore privato che si sono trovati in disoccupazione temporanea a seguito della sospensione, ovvero riduzione del rapporto di lavoro, a causa dell'emergenza sanitaria da Covid-19, attraverso la rendicontazione, il controllo e la certificazione, a valere sul Programma *Investimenti in favore della crescita e dell'occupazione FSE 2014/20*, di seguito Programma FSE 2014/20, delle spese riferite ai trattamenti di Cassa integrazione guadagni in deroga (CIGD) riconosciuti nel periodo dal 23 febbraio 2020 al 17 maggio 2020, quale misura finalizzata a preservare il funzionamento del sistema sanitario e garantire i servizi di assistenza sanitaria, oltre che l'accesso alle cure sanitarie.

La CIGD è un ammortizzatore sociale di tutela del reddito di natura straordinaria e che interviene in favore dei lavoratori dipendenti delle imprese colpite da crisi produttiva legate a contingenze di mercato o alle condizioni generali dell'economia. L'operazione di cui trattasi è realizzata nell'ambito di un'apposita Convenzione bilaterale che regola i rapporti tra la Regione autonoma Valle d'Aosta e l'INPS, quale soggetto terzo pagatore<sup>3</sup> deputato all'erogazione dei trattamenti di CIGD direttamente ai lavoratori percettori. Tale Convenzione definisce, quindi, le modalità attuative, gestionali e i flussi informativi relativi alla rendicontazione delle spese di cui alla presente operazione.

<sup>2</sup> Le modifiche regolamentari consentono l'ammissibilità al sostegno dei fondi strutturali e di investimento europei delle spese per le operazioni volte a promuovere le capacità di risposta alle crisi nel contesto dell'epidemia da Covid-19 a decorrere dal 1° febbraio 2020 (cfr. Reg.UE 2020/460), potendo selezionare operazioni anche portate materialmente a termine prima della presentazione della domanda di finanziamento da parte del beneficiario (cfr. Reg.UE 2020/558). Il Reg.UE 2020/558 dispone, inoltre, l'omissione della verifica della coerenza dei programmi e della relativa attuazione con l'accordo di partenariato, in deroga a quanto disciplinato dal Reg. UE 1303/2013.

<sup>3</sup> La concessione del trattamento di cassa integrazione guadagni in deroga comporta l'erogazione della prestazione esclusivamente con la modalità del pagamento diretto da parte dell'INPS a favore dei lavoratori beneficiari, come previsto dell'art. 22, comma 6 del d.l. 18/2020, convertito con modificazioni dalla legge 24 aprile 2020, n. 27

<sup>2</sup>

La base giuridica dell'operazione è individuata nell'art. 22 comma 1 del decreto-legge 17 marzo 2020, n. 18 (c.d. decreto Cura Italia) convertito, con modificazioni, dalla legge 24 aprile 2020 n. 27 e modificato dal decreto-legge 19 maggio 2020, n. 34 (c.d. decreto Rilancio), convertito dalla legge n. 77 del 17 luglio 2020. I suddetti provvedimenti normativi, adottati per contrastare gli effetti conseguenti all'emergenza da Covid-19, hanno ampliato l'utilizzo della CIGD anche alle piccole e microimprese, appartenenti a qualsiasi settore di attività economica con l'eliminazione delle restrizioni legate all'anzianità individuale. I datori di lavoro privati aventi diritto ad accedere alla CIGD sono, quindi, coloro per i quali non hanno trovato applicazione le tutele previste in materia di ammortizzatori sociali in costanza di rapporto di lavoro dal d.lgs. n. 148/2015 (CIGO, CIGS, FIS e Fondi di solidarietà).

### **PREMESSA**

ϯ

Il presente documento definisce le procedure per la gestione, la rendicontazione e il controllo dei trattamenti di CIGD attivati in risposta all'emergenza sanitaria, in linea con i seguenti documenti che costituiscono il quadro normativo di riferimento, a supporto dell'iter procedurale previsto:

- l'Accordo tra il Ministro per il sud e la coesione territoriale e la Regione autonoma Valle d'Aosta, siglato in data 27 luglio 2020, con il quale sono state individuate anche le risorse del Programma FSE 2014/20 da destinare a misure urgenti di contrasto all'emergenza sanitaria da Covid-19
- il "Quadro di riferimento per gli interventi FSE da attuare in risposta al COVID-19", approvato da ANPAL in data 31 agosto 2020 e aggiornato in data 19 febbraio 2021 (di seguito, Circolare ANPAL), che ha previsto l'operazione di cui trattasi tra gli interventi finanziabili nell'ambito dell'obiettivo "Investimenti in favore della crescita e dell'occupazione" del Fondo sociale europeo per contribuire al superamento degli effetti della crisi nel contesto della pandemia. La Circolare ANPAL prevede, inoltre, la possibilità per le Autorità di gestione di adottare fattori di cambiamento finalizzati alla semplificazione delle procedure, anche nei confronti dei beneficiari e dei controllori di I livello
- le *Linee guida per la rendicontazione a valere sul FSE delle spese connesse alla CIG in deroga attivata in risposta all'emergenza da COVID-19*, elaborate e comunicate da ANPAL in data 30 novembre 2020 (Prot. INPS 0005.30/11/2020.0106497), da ultimo modificate e trasmesse in data 11 giugno 2021
- l'Accordo Quadro tra la Regione autonoma Valle d'Aosta e le organizzazioni sindacali e datoriali comparativamente maggiormente rappresentative, stipulato in data 27 marzo 2020
- la Convenzione bilaterale che, ai fini della presente operazione, disciplina i rapporti tra la Regione autonoma Valle d'Aosta e la sede regionale di INPS e il cui modello è stato approvato con deliberazione della Giunta regionale n. 585 in data 23 maggio 2022 come rettificata con provvedimento dirigenziale n. 3528 del 17 giugno 2022;
- Il decreto-legge n. 18 del 17 marzo 2020 convertito con modificazioni dalla legge 24 aprile 2020 n. 27 concernente le misure di potenziamento del Servizio sanitario nazionale e di sostegno economico per famiglie, lavoratori e imprese connesse all'emergenza epidemiologica da COVID-19
- la circolare INPS n. 47 del 28/04/2020 riguardante le misure di potenziamento del Servizio sanitario nazionale e di sostegno economico per famiglie, lavoratori e imprese connesse

all'emergenza epidemiologica da COVID-19. Norme speciali in materia di trattamento ordinario di integrazione salariale, assegno ordinario, cassa integrazione in deroga.

ϰ

### **PROCEDURE PER LA GESTIONE**

Ai sensi di quanto previsto dal par. 8.10 del *Manuale delle procedure e dei controlli per la gestione degli interventi finanziati dal PO 2014/20* del Sistema di Gestione e Controllo (versione\_05, di seguito Manuale del Si.Ge.Co.), si descrivono, a seguire, le procedure per la gestione del progetto "Riconoscimento dei trattamenti di Cassa integrazione guadagni in deroga (CIGD) quale risposta all'emergenza sanitaria da Covid-19".

L'operazione è programmata nell'ambito dell'obiettivo tematico 9, Asse 2 - *Inclusione sociale e lotta alla povertà*, priorità di investimento 9.iv *Il miglioramento dell'accesso a servizi accessibili, sostenibili e di qualità, compresi servizi sociali e cure sanitarie d'interesse generale* del Programma FSE 2014/20, in quanto contribuisce al contrasto degli effetti derivanti dall'emergenza sanitaria, favorendo, in particolare, l'accesso ai servizi sanitari e alle cure sanitarie<sup>4</sup>. Questa tipologia di intervento fa riferimento alle spese sostenute da INPS per i trattamenti di CIGD che sono stati riconosciuti per la durata della sospensione ovvero riduzione del rapporto di lavoro nel periodo dal 23 febbraio 2020 al 17 maggio 2020. Nello specifico, si considerano ammissibili alla rendicontazione a valere sul Programma FSE 2014/20 le spese riferite al periodo suddetto, compresi i relativi oneri, erogati complessivamente dall'INPS, quale soggetto terzo pagatore, a titolo di integrazione salariale.

Ai fini del monitoraggio dell'iniziativa, i lavoratori percettori dell'integrazione salariale, destinatari dei singoli contributi, costituiscono i soggetti partecipanti<sup>5</sup> all'iniziativa e sono individuabili nell'estrazione in formato *\*.csv* che INPS ha fornito per mezzo del nuovo Sistema informativo percettori (SIP), piattaforma digitale ufficiale realizzata dall'INPS ai fini dell'accesso e della consultazione in tempo reale, in modalità telematica, della Banca dati percettori di trattamento di sostegno al reddito<sup>6</sup>.

I destinatari dell'iniziativa, e quindi coloro che hanno potuto beneficiare dell'integrazione salariale, sono tutti i lavoratori, indipendentemente dall'anzianità di effettivo lavoro maturata presso le aziende richiedenti il trattamento, aventi, alla data del 23 febbraio 2020, un rapporto di lavoro subordinato, anche a tempo determinato nei limiti della durata del primo contratto. Le categorie di lavoratori che hanno potuto beneficiare della CIGD sono specificatamente individuate nell'Accordo Quadro sopra richiamato che definisce, altresì, l'ambito di applicazione della presente operazione.

<sup>6</sup> Ai sensi di quanto sancito dalla Direttiva del Ministero del Lavoro, della Salute e delle Politiche Sociali del 10 febbraio 2009 su "Reinserimento nel mercato del lavoro di percettori di trattamenti previdenziali o di altri sussidi o indennità pubbliche".

<sup>7</sup> Il tracciato informativo è presente nel documento "Il Sistema Informativo dei percettori", allegato n. 1 alla Convenzione bilaterale.

L'estrazione di cui sopra contiene tutti i dati che sono previsti nel tracciato informativo allegato alla Convenzione bilaterale<sup>7</sup> sopra richiamata e che INPS ha messo a disposizione sul SIP ai fini della rendicontazione delle spese sopra menzionate.

<sup>ϰ</sup> Le *Linee guida per la rendicontazione a valere sul FSE delle spese connesse alla CIG in deroga attivata in risposta all'emergenza da Covid-19* individuano puntualmente le spese rendicontabili a valere sulla priorità di investimento 9.iv, indicando i trattamenti di CIGD autorizzati nel periodo dal 23 febbraio 2020 al 17 maggio 2020 e relativi al periodo di vigenza delle restrizioni previste alla libera circolazione nelle Regioni, corrispondente alla Fase 1 del lockdown, ai sensi del decreto-legge n. 33/2020.

<sup>ϱ</sup> Ai fini della rendicontazione delle spese imputate all'operazione di cui trattasi, i lavoratori percettori dei trattamenti di CIGD sono definiti "partecipanti", in coerenza con gli indicatori appositamente definiti dalla Commissione europea per monitorare la spesa degli interventi di contrasto agli effetti causati dall'emergenza sanitaria, come meglio disciplinato all'articolo *4. Monitoraggio, indicatori e microdati* del presente documento.

ϱ

Trattandosi di un'operazione a titolarità regionale, gestita mediante Scheda progetto, il beneficiario è individuato nella SRRAI Dipartimento Politiche del lavoro e della formazione dell'Amministrazione regionale in quanto responsabile, per la Regione autonoma Valle d'Aosta, della tutela delle condizioni di lavoro, della risoluzione delle controversie di lavoro, del sostegno economico dei lavoratori a seguito di crisi aziendali o difficoltà occupazionali e competente, quindi, in materia di ammortizzatori sociali.

## 1.1 Predisposizione, validazione e verifica di idoneità del progetto ai criteri di selezione

Il beneficiario predispone la Scheda progetto e provvede al successivo inoltro mediante l'apposita funzionalità nel sistema informativo SISPREG2014 (di seguito, SI SISPREG2014).

In considerazione della straordinarietà dell'iniziativa la quale prevede, ai sensi della Circolare ANPAL, il riconoscimento a valere sul Programma FSE 2014/20 dei trattamenti di CIGD erogati da INPS e riferiti al periodo dal 23 febbraio 2020 al 17 maggio 2020, le Direttive regionali vers\_02 non trovano applicazione, fatti salvi i seguenti articoli: art. 3 (Normativa di riferimento); art. 5 (Sistema informativo Sispreg2014); art. 6 (Monitoraggio); art. 7 (Trattamento dei dati personali); art. 10 (Principi e requisiti di ammissibilità); art. 105 (Rendicontazione intermedia) per i soli commi 1, 2 e 6; art. 106 (Rendicontazione finale) per il solo comma 5; art. 110 (Tipologie di controlli di primo livello) ad esclusione delle parti riferite alle verifiche ispettive; art. 112 (Controlli amministrativi a tavolino); art. 113 (Controlli amministrativi in loco).

L'Autorità di gestione del Programma FSE 2014/20 (di seguito Adg) avvia la procedura di controllo preventivo codificata al par. 4.6.1 della *Descrizione delle funzioni e delle procedure per l'Autorità di gestione e dell'Autorità di Certificazione* del Si.Ge.Co. (versione\_05) e verifica l'idoneità del progetto ai criteri di selezione di cui al documento "Metodologia e criteri per la selezione delle operazioni"<sup>8</sup> . L'Adg richiede, inoltre, il Codice unico di progetto di investimento pubblico (CUP) e provvede successivamente alla sua chiusura.

In materia di comunicazione e informazione, il beneficiario provvede a evidenziare il sostegno ricevuto dall'Unione europea curando la pubblicazione sul sito istituzionale dell'Amministrazione regionale dell'informativa sull'avvio dell'operazione, degli atti di riferimento e di un comunicato stampa dedicato, i quali dovranno contenere i loghi del Programma FSE 2014/20.

### 1.2 Attuazione dell'operazione

A seguito dell'approvazione del Progetto con atto amministrativo, prende avvio la fase di attuazione dell'operazione. Si descrivono, di seguito, gli adempimenti in carico al beneficiario:

<sup>ϴ</sup> Approvato dal Comitato di sorveglianza del Programma FSE 2014/20 nella seduta del 5 giugno 2015, il documento è stato da ultimo modificato nella seduta del 15 ottobre 2020 con l'introduzione del paragrafo 2.2.1.4. *Operazioni attuate a seguito del ricorso alla clausola di forza maggiore mediante altre procedure*, al fine di consentire il finanziamento di operazioni la cui straordinarietà, riconducibile a cause di forza maggiore, consenta di definire procedure diverse da quelle previste dal Si.Ge.Co. vigente, anche con riferimento alla modalità di selezione e approvazione, compresa la modalità di gestione delle stesse.

ϲ

- a) creare il fascicolo del progetto contenente tutta la documentazione relativa all'intervento tra cui, a titolo non esaustivo, le istruttorie e le check list di competenza effettuate dal beneficiario, ...;
- b) implementare il SI SISPREG2014 caricando, nelle apposite sezioni, la documentazione relativa al progetto tra cui:
	- l'Accordo Quadro tra la Regione autonoma Valle d'Aosta e le organizzazioni sindacali e datoriali comparativamente maggiormente rappresentative
	- la Convenzione bilaterale che disciplina i rapporti tra la Regione autonoma Valle d'Aosta e la sede regionale di INPS
- c) ottemperare alle eventuali richieste poste dagli organi competenti connesse alla gestione dell'operazione;
- d) assicurare la corretta implementazione delle diverse sezioni del SI SISPREG2014 e trasmettere all'Adg, tramite il sistema stesso, i dati per il monitoraggio fisico, finanziario e procedurale;
- e) presentare le eventuali rendicontazioni intermedie e la rendicontazione finale della spesa attraverso il SI SISPREG2014, avendo cura di attestare la presenza all'interno del sistema informativo di tutti i documenti richiesti e la corretta realizzazione dei processi e delle attività previste;
- f) collaborare, se del caso, con il controllore di I livello, l'Autorità di audit, l'Autorità di certificazione e gli organismi di controllo, per la realizzazione dei controlli di competenza, fornendo tutte le informazioni ed i chiarimenti necessari;
- g) comunicare all'Adg e al controllore di I livello eventuali irregolarità riscontrate;
- h) fornire all'Adg le informazioni che si dovessero rendere necessarie ai fini di riscontrare le richieste delle Amministrazioni centrali e dei diversi soggetti coinvolti a vario titolo nella sorveglianza e attuazione del Programma FSE 2014/20

### **ITER DI GESTIONE E DI RENDICONTAZIONE**

Ai fini della presente operazione, l'iter di gestione dei trattamenti di CIGD è articolato nelle fasi di seguito rappresentate e vede come attori coinvolti il beneficiario, l'INPS in qualità di soggetto terzo pagatore, l'Adg e l'Autorità di Certificazione (di seguito, AdC).

La domanda di concessione del trattamento di CIGD, compilata e sottoscritta dal legale

rappresentante ovvero dal titolare dell'azienda richiedente, o di un suo delegato, è stata inoltrata, tramite PEC, al Dipartimento Politiche del Lavoro e della Formazione, anche con effetto retroattivo a far data dal 23 febbraio 2020, unitamente alla documentazione di seguito riportata:

 in assenza della firma digitale, la domanda è stata scansionata e sottoscritta con firma olografa unitamente al documento d'identità del titolare/legale rappresentante/eventuale delegato e alla copia dell'atto di delega

ϳ

- file Excel predisposto dal beneficiario e debitamente compilato dalle aziende richiedenti, composto da 3 fogli riportanti: i dati del datore di lavoro (matricola INPS, codice fiscale, denominazione, indirizzo unità produttiva e Comune unità produttiva), l'elenco dei dipendenti per cui si è presentata la domanda di concessione del trattamento di CIGD (percettori) e i relativi dati di trattamento CIGD (foglio SR100)
- a seconda della dimensione dell'azienda richiedente: copia dell'informativa sindacale per le aziende con più di 5 dipendenti oppure copia del verbale di esame congiunto contenente gli esiti della consultazione sindacale.

Il beneficiario dell'operazione ha istruito le domande secondo l'ordine cronologico di presentazione delle stesse e verificato le dichiarazioni sostitutive seguendo il modello di check list di istruttoria interna di cui all'allegato F del presente documento. Successivamente il beneficiario ha provveduto ad autorizzare, se del caso, il trattamento CIGD mediante l'adozione di un provvedimento dirigenziale di concessione del trattamento CIGD, riportando per ogni azienda il periodo e le ore concesse. 9

Il beneficiario ha quindi trasmesso all'INPS, secondo le procedure in essere previste dallo stesso Istituto<sup>10</sup>, mediante tracciato XML per il tramite del SIP, il provvedimento dirigenziale di concessione adottato, contenente la lista dei destinatari. La struttura territoriale competente dell'INPS, a seguito delle verifiche di propria competenza, ha emesso il provvedimento di autorizzazione al pagamento del trattamento CIGD e alla contestuale notifica dello stesso, mediante cassetto previdenziale al datore di lavoro che, a seguito della ricezione della notifica, ha provveduto alla compilazione del modello SR 41 ai fini dell'invio a INPS dei dati necessari al pagamento al percettore dell'integrazione salariale.

<sup>9</sup> Per ogni provvedimento di concessione, attenendosi a quanto indicato dalla circolare INPS n. 47, del 28 marzo 2020, il beneficiario ha stimato un importo complessivo del valore di cassa integrazione autorizzata, adottando il metodo di calcolo indicato (moltiplicando le ore autorizzate per il costo medio di un'ora di CIG, definito, per l'anno 2020, in euro 8,10, comprensivo di contribuzione figurativa e ANF). Tale stima è stata prevista in quanto necessaria a INPS per il monitoraggio della misura e una puntuale verifica circa il rispetto delle disponibilità finanziarie assegnate alla Valle d'Aosta (decreti n. 3 del 24 marzo 2020 e n. 5 del 24 aprile 2020 del Ministro del Lavoro e delle Politiche Sociali di concerto con il Ministro dell'Economia e delle Finanze). L'importo riportato nei provvedimenti dirigenziali di concessione non è un importo autorizzatorio e non indica l'importo massimo spettante per le aziende per le quali è stato concesso il trattamento, costituendo invece una stima della spesa ai fini del monitoraggio della misura. Spetta a INPS, una volta ricevuto il provvedimento regionale di concessione e acquisiti i modelli SR41 dai datori di lavoro, effettuare l'istruttoria al fine di definire il valore effettivo della spesa ed erogare ai destinatari la prestazione.

<sup>10</sup> Disciplina prevista dalla Circolare INPS del 28 marzo 2020, n.47.

<u> 1989 - Jan Samuel Barbara, politik eta politik eta politik eta politik eta politik eta politik eta politik e</u>

Ai fini della rendicontazione dei trattamenti di CIGD di cui alla presente operazione, così come previsto dalla Convenzione bilaterale, INPS ha messo a disposizione del beneficiario tutte le informazioni riguardanti i pagamenti erogati, previste dal tracciato informativo suddetto, unitamente ai dati personali di ogni percettore, opportunamente pseudonimizzati. Infatti, nel rispetto di quanto stabilito dal Garante per la protezione dei dati personali con il provvedimento n. 275 adottato in data 17 dicembre 2020, il codice fiscale di ogni percettore è sostituito con una stringa di 16 caratteri, a tutela della privacy degli stessi.

La fornitura dei dati da parte dell'INPS è realizzata mediante l'estrazione dal SIP di *files* in formato \**.csv*, con apposita utenza attribuita al beneficiario e preventivamente autorizzata da INPS.

ϴ

### 2.1 Definizione del bacino di certificazione

Ai fini della rendicontazione delle spese, il beneficiario ha provveduto, tramite il SIP, alle estrazioni dei pagamenti disposti da INPS e riferiti ai trattamenti di CIGD riconosciuti per l'arco temporale dal 23 febbraio 2020 al 17 maggio 2020, selezionando, per ogni estrazione, un periodo comprendente al massimo 15 giorni, dal 23 febbraio 2020 all'8 giugno 2021. In esito all'attività di estrazione, il beneficiario ha provveduto a aggregare in un unico file (esteso) tutti i pagamenti estrapolati, comprendente, pertanto, anche quelli riferiti a periodi autorizzati ricadenti oltre la data del 17 maggio 2020. Tale file *esteso,* che si compone di complessive 7.474 stringhe di pagamento, una per ogni liquidazione disposta al singolo percettore, per un importo complessivo erogato di euro 5.485.994,15, riporta tutte le informazioni previste dal tracciato informativo, dalla domanda di concessione dell'azienda fino al numero di decreto di concessione della CIGD, il relativo importo decretato e, non ultimo, il numero di soggetti percettori del trattamento CIGD selezionabile per azienda.

All'interno del suddetto file *esteso* è possibile aggregare le registrazioni in tre gruppi distinti, sulla base del periodo di CIGD autorizzato con provvedimento di concessione del beneficiario. All'interno del primo gruppo, che identifica le spese totalmente pertinenti ed ammissibili, si collocano le registrazioni relative a trattamenti di CIGD autorizzati nel periodo compreso tra il 23 febbraio 2020 ed il 17 maggio 2020, per un totale di n. 5.739 stringhe di pagamento e un importo complessivo erogato di euro 4.220.733,00. Nel secondo gruppo possono essere aggregate le spese che risultano solo in parte pertinenti ed ammissibili al progetto di cui trattasi, in quanto afferenti ai trattamenti di CIGD autorizzati a partire dal 23 febbraio 2020 e per un periodo ricadente oltre la data del 17 maggio 2020. In questo gruppo le stringhe di pagamento sono n. 1.600, per un importo complessivo erogato di euro 1.210.927,53. All'interno del terzo gruppo possono, invece, trovare collocazione le registrazioni relative alle spese non ammissibili al progetto in quanto conseguenti a trattamenti di CIGD autorizzati successivamente al 17 maggio 2020; nello specifico si tratta di n. 132 stringhe di pagamento per un importo complessivo erogato pari ad euro 52.731,18.

Per giungere all'individuazione del bacino di certificazione e all'identificazione delle aziende beneficiarie dei trattamenti di CIGD, partendo dal file *esteso* sopra menzionato, il beneficiario ha creato una seconda base dati, di seguito file *ristretto*, corrispondente al primo dei tre gruppi sopra menzionati, nella quale sono stati isolati i pagamenti riferiti ai trattamenti di CIGD, riconosciuti unicamente nel periodo intercorrente dal 23 febbraio 2020 al 17 maggio 2020 compresi, rendicontabili sulla priorità di investimento *9.iv* del Programma FSE 2014/20, in quanto finalizzati a contrastare gli effetti derivanti dall'emergenza sanitaria e favorire, pertanto, l'accesso ai servizi e alle cure sanitarie. Tale file *ristretto* costituisce, quindi, un sottoinsieme del file *esteso* dal quale sono stati eliminati tutti i pagamenti riferiti ai periodi in cui i trattamenti di CIGD sono stati riconosciuti anche

successivamente al 17 maggio 2020, e che pertanto risultano parzialmente o totalmente ineligibili al contributo del FSE.

Il file *ristretto* riporta tutte le informazioni previste dal tracciato informativo per ogni stringa di pagamento, corrispondente alla singola liquidazione disposta in favore di ogni percettore, comprensiva degli oneri diretti e indiretti sostenuti da INPS. Per aggregazione, le stringhe di pagamento conducono all'individuazione di n. 86 provvedimenti di concessione con i quali sono state autorizzate alla fruizione della CIGD n. 981 aziende beneficiarie, che sono state identificate con il codice fiscale azienda (P.IVA), per un totale di n. 2.262 lavoratori percettori unici, come riportato

nella colonna "codice beneficiario 2" (identificato nell'ultima colonna del file ristretto) e un importo complessivo erogato di euro 4.220.733,00.

Il suddetto file, quale aggregazione di dati estratti dalla piattaforma digitale ufficiale dell'INPS, riveste carattere probatorio dei pagamenti effettuati da parte di INPS e costituisce, pertanto, giustificativo idoneo a comprovare la spesa effettivamente sostenuta da INPS in favore dei percettori, la cui autorizzazione è relativa alle settimane ricadenti nel periodo intercorrente tra il 23 febbraio 2020 e il 17 maggio 2020 compresi.

L'importo di euro 4.220.733,00 costituisce il potenziale bacino di certificazione dei pagamenti riferiti ai trattamenti di CIGD, riconosciuti unicamente nel periodo di riferimento della presente operazione e ammissibili sul Programma FSE 2014/20.

Ai fini del monitoraggio della spesa, così come disposto dalle *Linee guida per la rendicontazione a valere sul FSE delle spese connesse alla CIG in deroga attivata in risposta all'emergenza da COVID-19* predisposte da ANPAL, l'Adg è tenuta a comunicare all'IGRUE il percettore di ogni pagamento erogato. All'interno del SI SISPREG2014, per ciascun lavoratore verrà caricata una riga di spesa corrispondente alla somma di tutte le mensilità percepite. Questa modalità di monitoraggio e di inserimento dei pagamenti, come meglio definita al successivo par. *4. Monitoraggio, Indicatori e Microdati*, implica che il rendiconto presentato tramite il SI SISPREG2014 risulterà composto da tante righe quanti sono i percettori della CIGD. L'importo complessivo rendicontato sul SI SISPREG2014 sarà corrispondente a quello risultante dal file *ristretto* nel quale, invece, i pagamenti disposti da INPS, in riferimento al periodo ricadente tra il 23 febbraio 2020 e il 17 maggio 2020, opportunamente isolati come in precedenza descritto, non sono aggregati per percettore, bensì esposti singolarmente per ciascuna mensilità al fine di mantenere in evidenza tutte le informazioni di dettaglio, anche per le successive operazioni di controllo.

ϵ Considerata l'impossibilità di effettuare controlli individuali tra i lavoratori autorizzati dall'Amministrazione regionale e quelli pagati da INPS a titolo di percettori, in quanto INPS ha fornito i dati previsti dal tracciato informativo esclusivamente anonimizzati per ragioni di privacy, il

Per l'operazione di cui al presente documento, il file *ristretto*, riportante il dettaglio dei singoli pagamenti riferiti ad ogni mensilità erogata in favore di ciascun percettore, costituisce un documento di supporto, integrativo delle informazioni riportate nel rendiconto presentato sul SI SISPREG2014, da cui lo stesso trae origine. Costituendo la base dati dettagliata dei pagamenti rendicontati, il file *ristretto* può essere utilizzato ai fini delle operazioni di campionamento previste dal presente documento, in quanto le informazioni ivi contenute rappresentano l'universo dettagliato di riferimento, anche a garanzia di estrazioni significative e proporzionali rispetto ad una base dati analitica.

Il file *esteso* e il file *ristretto* devono essere firmati digitalmente dal beneficiario e caricati nell'apposita sezione "Documenti" all'interno del SI SISPREG2014, riportando ciascuno il codice CUP dell'operazione.

### 2.2 Verifiche gestionali

Le verifiche gestionali, condotte dal beneficiario, sono basate sulla verifica della coerenza tra i pagamenti estratti dal SIP e le autorizzazioni disposte dai provvedimenti di concessione del beneficiario.

beneficiario provvede ad effettuare le proprie verifiche di coerenza di tutti i provvedimenti di concessione relativi ai trattamenti risultanti dal file *ristretto*. Per ogni provvedimento, il beneficiario incrocia i codici fiscali di ciascuna azienda richiedente il/i trattamento/i di CIGD, il periodo concesso e il monte ore di CIGD richiesto, con i corrispondenti periodi e monte ore riconosciuti e risultanti dal file *ristretto* per cui INPS ha erogato il rispettivo pagamento. Tali verifiche comportano, quindi, l'esecuzione di riscontri puntuali di corretta corrispondenza tra le prestazioni (ore) autorizzate dall'Amministrazione regionale, per mezzo dei propri provvedimenti di concessione, e le prestazioni riconosciute da INPS e attestate dai singoli pagamenti effettuati nei confronti dei lavoratori percettori delle aziende richiedenti.

Al fine di assicurare ad ogni modo una verifica gestionale dell'operazione, in fase di rendicontazione della spesa il beneficiario dovrà compilare la "C*heck list di verifica gestionale a cura della SRRAI*" (allegato A al presente documento), il cui modello è stato approvato da ultimo con la deliberazione della Giunta regionale n. \_\_\_ del \_\_\_\_-, di cui costituisce parte integrante e sostanziale e che, una volta compilata, dovrà essere scansionata e allegata all'interno del SI SISPREG2014. La check list è sempre la medesima e deve essere integrata progressivamente ad ogni rendicontazione nel caso di rendicontazioni intermedie<sup>11</sup>.

Qualora, a seguito delle verifiche gestionali del presente paragrafo, venissero riscontrate delle incongruenze tra quanto autorizzato dal beneficiario e quanto risultante dal file *ristretto*, il beneficiario provvederà a verificare presso INPS le cause dell'incongruenza e, in esito a dette verifiche, eventualmente a non rendicontare i singoli pagamenti non risultati congruenti con quanto concesso.

Considerata la straordinarietà dell'operazione di cui trattasi, nell'ambito della quale le spese riconosciute ammissibili sono già state autorizzate dal beneficiario e erogate da parte di INPS direttamente ai percettori, le check list n. 14 - *Check list di verifica gestionale* e n. 20 – *Check list di verifica della regolare esecuzione e della conformità delle prestazioni rese alle prescrizioni contenute nei documenti contrattuali/disposizioni attuative a cura del beneficiario,* allegate al Si.Ge.Co., non risultano applicabili all'operazione medesima, in considerazione dell'impossibilità di effettuare verifiche gestionali durante il periodo di attuazione dell'intervento, in quanto le stesse sono volte unicamente ad escludere eventuali incongruenze tra quanto autorizzato dal beneficiario e quanto erogato da INPS.

 $10$ 

### 2.3 Documentazione minima da produrre in fase di rendiconto

Si descrive, di seguito, la documentazione minima che il beneficiario deve inserire nel SI SISPREG2014 con la rendicontazione delle spese:

a) provvedimenti di concessione del beneficiario

b) file *ristretto* riepilogativo dei pagamenti riferiti esclusivamente alle autorizzazioni concesse per il periodo dal 23 febbraio 2020 al 17 maggio 2020 e contenente le informazioni previste dal

<sup>&</sup>lt;sup>11</sup> In questo caso l'AdG provvede a stabilire, con provvedimento dirigenziale, le percentuali di cui al paragrafo 2.2 *Verifiche gestionali* in funzione dell'universo di riferimento della rendicontazione intermedia che risulta, per aggregazione, dal file *ristretto*. L'AdG provvede, inoltre, a garantirne l'adeguatezza e la congruità rispetto alle spese che si intendono rendicontare.

tracciato informativo allegato alla Convenzione bilaterale, riportante il codice CUP dell'operazione e firmato digitalmente dal beneficiario

- c) dichiarazione del beneficiario sull'assenza di doppio finanziamento in relazione all'importo imputato all'operazione (Allegato E al presente documento), come da specifico modello elaborato in coerenza con le disposizioni del Si.Ge.Co e approvato da ultimo con deliberazione della Giunta regionale n. \_\_\_- del \_\_\_-.
- d) dichiarazione del beneficiario sulla verifica delle dichiarazioni sostitutive rese ai sensi del DPR n. 445/2000 e della l.r. 19/2007 (Allegato F al presente documento), come da specifico modello elaborato in coerenza con le disposizioni del Si.Ge.Co e approvato da ultimo con deliberazione della Giunta regionale n. \_\_\_\_ del.

La domanda di rimborso deve essere presentata mediante il SI SISPREG2014, unitamente al file *ristretto*.

### **PISTA DI CONTROLLO**

In linea con quanto disposto dall'articolo 125 paragrafo 4 del Regolamento (UE) n. 1303/2013, secondo il quale spetta all'Adg, tra le altre funzioni, anche l'esecuzione delle verifiche sulla conformità delle spese dichiarate dai beneficiari alle condizioni e per il sostegno dell'operazione cofinanziata, la struttura regionale che ha la competenza sulle operazioni di controllo di I livello (di seguito, Controllore di I livello) effettua il campionamento*,* la redazione del relativo verbale, nonché le verifiche sulle spese rendicontate nell'ambito dell'operazione di cui al presente documento e ne formalizza i relativi esiti, avvalendosi del supporto del servizio di assistenza tecnica, così come disciplinato dal Si.Ge.Co.

Per le verifiche che comportano un accesso ai servizi di consultazione online dell'INPS, il documento "Criteri tecnici per la fruibilità dei servizi forniti dall'INPS", allegato n.3 alla Convenzione bilaterale, dispone che l'accesso ai servizi online dell'INPS è consentito solo ad operatori espressamente autorizzati dall'Adg e potrà avvenire esclusivamente con un utenza dedicata tramite l'utilizzo di postazioni di lavoro con indirizzo IP regionale connesse alla rete IP dell'Adg.

Nel caso in cui la struttura regionale competente sulle operazioni di controllo di I livello si avvalga di soggetti esterni per l'effettuazione dei controlli, si adotterà la seguente procedura di quality review al fine di verificare la correttezza dell'operato dei soggetti incaricati e di assicurare un adeguato livello di supervisione delle modalità di verifica:

- 1. l'esecutore esterno del controllo di I livello rende definitivi i documenti, così come declinati dal presente documento e dai suoi allegati, attestanti l'esito della verifica effettuata tramite SISPREG2014;
- 2. l'esecutore esterno del controllo di I livello comunica alla struttura regionale competente la conclusione della verifica tramite e-mail;
- $11$ 3. l'esecutore della quality review (incardinato nella struttura regionale competente) analizza e verifica i documenti del controllo di primo livello. Queste verifiche sono tracciate, oltre che meglio declinate, nella Check list controllo di primo livello n°. 30 ter – Chesk list relativa alla Quality review del controllo di primo livello per il progetto "Riconoscimento dei trattamenti di cassa integrazione guadagni in deroga (CIGD) quale risposta all'emergenza sanitaria da

Covid-19" (allegato D al presente documento), il cui modello è stato approvato da ultimo con deliberazione della Giunta regionale n. \_\_\_ del \_\_\_\_.;

- 4. nel caso in cui vengano riscontrati vizi nella procedura di controllo, l'esecutore della quality review redige l'apposita check list, dando evidenza dell'esito negativo, e la inserisce in SISPREG2014 (sezione "Allegati" della "Rendicontazione spese") dopo la sottoscrizione del responsabile del controllo e la rimessa in bozza dei documenti di controllo (check list e verbale). L'esecutore della quality review dà comunicazione del predetto esito tramite e-mail all'esecutore esterno del controllo di primo livello, chiedendo la revisione della verifica effettuata;
- 5. l'esecutore esterno del controllo procede alle dovute verifiche e alle conseguenti rettifiche, riprendendo la procedura dal punto 1.;
- 6. nel caso in cui non vengano riscontrati vizi nella procedura di controllo, l'esecutore della quality review redige l'apposita check list, dando evidenza dell'esito positivo, e la inserisce in SISPREG2014 (sezione "Allegati" della "Rendicontazione spese") dopo la sottoscrizione del responsabile del controllo

### 3.1 Verifiche a tavolino/*on desk*

In considerazione del livello elevato di affidabilità che comporta la verifica di coerenza tra i pagamenti alle aziende estratti dal SIP e i dati autorizzati nei provvedimenti di concessione, il Controllore di I livello provvede a effettuare i controlli amministrativi a tavolino, "on desk", per ogni domanda di pagamento su base campionaria<sup>12</sup>, mediante l'estrazione di un campione percentuale di aziende.

12

La scelta di ricorrere al campionamento è motivata principalmente da:

- a. la necessità di rendere il controllo più aderente possibile alla natura dell'iniziativa, costituita da un'unica operazione;
- b. ridurre i costi amministrativi a carico della Pubblica amministrazione, senza inficiare il risultato finale delle attività di controllo;
- c. accelerare la fase "*on desk*" del processo di controllo di I livello.

La metodologia per l'individuazione su base campionaria, attraverso l'estrazione casuale semplice delle unità da sottoporre a verifica è stata elaborata in considerazione delle peculiari caratteristiche dell'operazione in oggetto. Nello specifico, sono state considerate le seguenti caratteristiche:

- l'affidabilità del sistema informativo INPS: il Sistema Informativo dei Percettori, la banca dati ufficiale dei pagamenti erogati da INPS, assicura un elevato livello di affidabilità dei dati presenti nel Sistema e, di conseguenza, del file ristretto estrapolato da SIP e utilizzato per l'estrazione del campione;
- l'elevata numerosità dei percettori;

• l'uniformità degli atti autorizzativi: le istanze di accesso alla CIGD presentate dalle aziende sono state autorizzate con appositi provvedimenti di concessione a seguito della verifica del possesso dei requisiti per l'accesso alla CIGD;

 $12$  L'estrazione del campione avviene tramite codice fiscale azienda. In linea con quanto previsto dalla nota EGESIF\_14-0012\_02 final *Linee guida per gli Stati membri sulle verifiche di gestione*.

- l'uniformità della popolazione di riferimento: l'universo di campionamento è costituito dalle aziende autorizzate alla fruizione della CIGD;
- la modesta entità economica dei pagamenti alle singole aziende, il cui valore è compreso tra un minimo di 141,22 euro e un massimo 22.605,28 euro, nonché per il 70% al di sotto dei 5.000,00 euro e, in un solo caso, superiore a 20.000,00 euro (22.605,28).

Gli elementi sopra esposti consentono di affermare che il livello di rischiosità associabile all'operazione oggetto di controllo è ritenuto basso. A partire da tale assunto, al fine di determinare l'entità del campione – che, nel caso in oggetto, non può essere costituito da operazioni bensì da unità significative che costituiscono l'unica operazione, ovvero le aziende - si è presa a riferimento la metodologia descritta nell'Allegato 22 al Si.Ge.Co. per i controlli in loco<sup>13</sup>, che determina l'entità del campione di operazioni da controllare sulla base del calcolo dell'"Indice di rischio congiunto" (IRC).

- Livello di rischiosità basso: almeno il 10% delle operazioni;
- Livello di rischiosità medio-basso: dal 10% al 15% delle operazioni;
- Livello di rischiosità medio: dal 15% al 20% delle operazioni;
- Livello di rischiosità medio-alto: dal 20% al 25% delle operazioni;
- Livello di rischiosità alto: almeno il 30% delle operazioni.

Il suddetto "Indice di rischio congiunto" si traduce in diversi livelli di rischiosità, cui corrispondono differenti soglie di operazioni da controllare:

- analizzare un numero sufficientemente ampio di aziende  $(98)^{14}$  per assicurare la significatività del campione e un efficace riscontro in merito alla correttezza e alla regolarità delle spese rendicontate;
- garantire un sostanziale annullamento del rischio di non individuazione di errori rilevanti;
- assicurare la valenza statistica e l'affidabilità del campione estratto, in considerazione dell'uniformità della popolazione di campionamento: le aziende rappresentano unità statistiche sostanzialmente conformi alle quali, di fatto, corrisponde il medesimo livello di rischio di errore:
- assicurare controlli a campione idonei *"…in misura proporzionale al rischio e all'entità del beneficio…*" (come previsto dal D.P.R. n. 445/2000, art. 71).

In considerazione della bassa rischiosità dell'operazione, evidenza derivante dalle caratteristiche richiamate in precedenza, nonché delle soglie corrispondenti ai livelli di rischiosità inferiori definite nell'Allegato 22, si è ritenuto – per analogia – che una quota pari al 10% risulti adeguata a:

Il campione estratto potrà essere ulteriormente integrato con unità specificamente individuate per

iniziativa della Struttura Controllo progetti europei e statali o su richiesta da parte delle Autorità di Programma.

<sup>&</sup>lt;sup>13</sup> Allegato 22 al Si.Ge.Co. "Manuale per l'individuazione dei fattori di rischio e la definizione del campione di operazioni da sottoporre a controlli in loco", Versione\_06 approvato con provvedimento dirigenziale n. 5403 del 20/09/2022. Tale metodologia è stata presa a riferimento, per analogia, anche per i controlli in oggetto, che di norma non prevedono campionamenti.

<sup>&</sup>lt;sup>14</sup> L'universo di campionamento, costituito da 981 aziende autorizzate alla fruizione CIGD nel periodo compreso tra il 23 febbraio 2020 e il 17 maggio 2020.

<sup>13</sup> 

L'estrazione del campione, con metodo casuale semplice, di aziende autorizzate alla fruizione dei trattamenti di CIGD, è da realizzarsi a partire dalla base dati risultante, per aggregazione, dal *file ristretto<sup>15</sup>* .

La verifica amministrativa sulle aziende campionate è espletata mediante l'interrogazione del SIP quale portale ufficiale dei pagamenti erogati da INPS ed è volta a verificare la regolarità della procedura di autorizzazione del trattamento CIGD e la coerenza dei decreti della Regione con il pagamento delle prestazioni. I controlli a tavolino verteranno, quindi, sulla verifica della corrispondenza e coerenza delle informazioni risultanti dal rendiconto, presentato mediante il SI SISPREG2014, con quelle acquisibili dal SIP e risultanti, pertanto, nel file *ristretto*. In particolare, per ciascuna azienda campionata si provvede a verificare:

- le verifiche operate dal beneficiario sul possesso dei requisiti per l'accesso alla CIGD, ai sensi delle disposizioni normative vigenti adottate in risposta all'emergenza;
- che il periodo riconosciuto ai fini del trattamento di CIGD sia compreso tra il 23 febbraio 2020 e il 17 maggio 2020;
- la coerenza dei trattamenti di CIGD autorizzati con provvedimento di concessione e i periodi liquidati e risultanti nel SIP, quindi dal file *ristretto*. I trattamenti di CIGD liquidati devono risultare uguali o minori rispetto al monte ore massimo autorizzato dal beneficiario.

Nell'ambito dei controlli di cui al presente paragrafo e del successivo, le verifiche sulle dichiarazioni del beneficiario, riguardanti sia l'assenza di doppio finanziamento in relazione all'importo imputato all'operazione che le istruttorie interne svolte sulle istanze per l'ottenimento della CIGD e sulle dichiarazioni sostitutive nelle istanze presentate, consistono esclusivamente nell'acquisizione delle dichiarazioni medesime.

 $14$ 

I controlli eseguiti ai sensi del presente paragrafo sono quelli declinati e tracciati nella Check list controllo di primo livello n°. 27 ter – *Chesk list del controllo amministrativo a tavolino per il progetto "Riconoscimento dei trattamenti di cassa integrazione guadagni in deroga (CIGD) quale risposta all'emergenza sanitaria da Covid-19"* (allegato B al presente documento), il cui modello è stato approvato da ultimo con deliberazione della Giunta regionale n. \_\_\_\_ del \_\_\_\_.

### 3.2 Verifiche in loco

Coerentemente con quanto indicato dall'Anpal nelle "Linee guida per la rendicontazione a valere sul FSE delle spese connesse alla CIG in deroga attivata in risposta all'emergenza da COVID-19", le verifiche *in loco*, "riferite ad un campione limitato di lavoratori interessati<sup>16</sup>", come descritto al successivo parag. 3.2.1, sono volte a controllare la documentazione attestante l'effettività dell'erogazione del sostegno al reddito, come la quietanza dei mandati di pagamento dei trattamenti di CIGD autorizzati e il modello SR 41, oltre alla corrispondenza tra il periodo autorizzato con provvedimento di concessione del beneficiario e quanto richiesto con apposita istanza dall'azienda di

<sup>&</sup>lt;sup>15</sup> Il metodo casuale semplice riguarda un universo di riferimento in cui le singole unità di campionamento sono costituite da aggregazioni e, pertanto, non è necessario prevedere alcun meccanismo di estensione del campione in quanto la percentuale di estrazione, riguardante delle aggregazioni di dati, risulta congrua.

<sup>&</sup>lt;sup>16</sup> Paragrafo 3.5 "Effettuazione dei controlli in loco" delle *linee guida per la rendicontazione a valere sul FSE delle spese connesse alla CIG in deroga attivata in risposta all'emergenza da COVID-19*.

appartenenza del lavoratore percettore campionato. I periodi autorizzati per ogni lavoratore percettore campionato devono risultare uguali o minori rispetto a quanto richiesto nell'istanza dell'azienda. Con i controlli *in loco* vengono, inoltre, effettuate verifiche aggiuntive rispetto a quelle già svolte *a tavolino* sulla regolarità della procedura di autorizzazione del trattamento CIGD. Si provvede quindi a una verifica formale sulle istanze presentate dalle aziende a cui afferiscono i lavoratori percettori campionati (presentazione, sottoscrizione, completezza e idoneità dell'istanza all'autorizzazione del trattamento CIGD) e l'inclusione delle medesime istanze nei decreti della Regione. In questa fase l'esecutore del controllo è tenuto ad acquisire e a caricare all'interno del SI

SISPREG2014 le domande presentate dalle aziende richiedenti il trattamento di CIGD, oggetto di campionamento, unitamente alla documentazione istruttoria ritenuta utile.

Le verifiche svolte dagli organi competenti possono realizzarsi presso la sede regionale dell'INPS ovvero mediante accesso ai servizi di consultazione online con un'utenza dedicata<sup>17</sup> presso l'Adg. Si evidenzia che, ai sensi di quanto previsto al paragrafo 8.10 "Procedure per la gestione dei progetti a seguito di causa di forza maggiore" del Manuale del Si.Ge.Co., nel caso di eventuali ulteriori misure restrittive emanate a livello nazionale e/o regionale al fine di garantire il contenimento della diffusione di nuovi contagi da Covid-19, che compromettono l'effettuazione delle visite in loco "in presenza" e che costituiscono, pertanto, una causa di forza maggiore alla stregua dell'emergenza sanitaria da Covid-19, il Controllore di I livello ricorre alla modalità di controllo agile da remoto mediante lo svolgimento di "verifiche sul posto telematiche" così come già disciplinate nel documento *Addendum al sistema di gestione e controllo per la definizione di "procedure relative ai controlli amministrativi ed alle modalità di campionamento durante il periodo emergenziale da Covid-19"*<sup>18</sup> *.* 

15

Ai sensi e per gli effetti dell'articolo 25, comma 1, lett. b) del Regolamento (UE) n 480/2014, così come previsto dalla Convenzione bilaterale, per l'effettuazione delle verifiche in oggetto, il Controllore di I livello, anche con il supporto del servizio di assistenza tecnica o per tramite dell'Adg, comunica alla sede regionale dell' INPS l'elenco dei lavoratori percettori campionati al fine di consentire, a seguito della restituzione in chiaro dei relativi codici fiscali non anonimizzati<sup>19</sup>, l'estrazione delle informazioni in merito ai pagamenti effettuati per singolo percettore che sono stati rendicontati.

Con le verifiche *in loco* gli organi deputati al controllo di I livello accertano, tra l'altro, la corrispondenza fra la documentazione acquisita dal beneficiario e i dati, riguardanti i pagamenti, forniti dall'INPS per il tramite del SIP. Gli esiti di tali verifiche sono riepilogati nella Check list di controllo di I livello N. 2 - *Check list del controllo amministrativo in loco per il progetto "Riconoscimento dei trattamenti di cassa integrazione guadagni in deroga (CIGD) quale risposta all'emergenza sanitaria da Covid-19"* (allegato C al presente documento) il cui modello è stato approvato da ultimo con deliberazione della Giunta regionale n. \_\_\_\_ del \_\_\_\_.

<sup>&</sup>lt;sup>17</sup> Indicazioni operative sono fornite nel documento "Criteri tecnici per la fruibilità dei servizi forniti dall'INPS", allegato n.2 alla Convenzione bilaterale.

 $^{18}$  Allegato n. 2 al Manuale del Si.Ge.Co. vers. 05, approvato con provvedimento dirigenziale n. 4418 in data 10 agosto 2021. <sup>19</sup> Su richiesta del soggetto che effettua il controllo i dati sono resi disponibili decodificati, con una funzionalità appositamente implementata e disponibile sulla piattaforma "Banca Dati Percettori" dell'INPS nella sezione "CIG in deroga". La nuova funzionalità "Decodifica Codici Fiscali per pagamenti diretti COVID" consente di estrarre, oltre alla lista dei codici fiscali in chiaro, anche il dettaglio dei pagamenti con evidenziate la prestazione, gli oneri accessori e la contribuzione figurativa.

L'importo relativo al trattamento di CIGD certificabile sul POR dovrà essere riportato nel verbale del Controllore, in esito alle attività di controllo di I livello.

Nel SI SISPREG2014 deve essere riportata la documentazione funzionale a dare evidenza dei controlli eseguiti, quali le check list di controllo e ogni altra documentazione istruttoria acquisita in modalità telematica.

Qualora, in esito alle operazioni di controllo di I livello, venissero accertate delle incongruenze tra quanto autorizzato dal beneficiario e quanto richiesto dall'azienda, quindi quanto erogato da INPS, oppure in conseguenza del mancato rispetto di quanto disciplinato dal presente documento, per l'operazione di cui trattasi il Controllore di I livello provvederà a decurtare, con adeguata motivazione, i pagamenti ritenuti irregolari o corrispondenti agli inadempimenti riscontrati e quindi a riconoscere, nel verbale di controllo, una minore spesa ammissibile rispetto a quanto rendicontato.

### 3.2.1 Metodologia di campionamento

Per le verifiche *in loco*, il campione di percettori da sottoporre a controllo sarà selezionato in base al metodo di campionamento sistematico *Monetary Unit Sampling* (MUS), previsto dalla nota EGESIF\_16-0014-00 20/01/2017 "Guidance\_sampling\_method" e particolarmente adatto alla verifica su base campionaria dell'operazione di cui trattasi, poiché consente di garantire che la probabilità di estrazione del campione risulti proporzionale al valore monetario di ciascuna stringa e, quindi, all'entità monetaria di ciascun trattamento di CIGD di cui hanno beneficiato i singoli percettori. L'estrazione del campione di percettori è da realizzarsi a partire dalla base dati risultante, per aggregazione, dal file *ristretto* nel quale, come sopra rappresentato e ai sensi di quanto previsto dal tracciato informativo, i percettori sono correlati a tante stringhe quanti sono i pagamenti disposti da INPS in loro favore.

La metodologia MUS consente, dunque, l'estrazione del campione rappresentativo dei trattamenti di CIGD dal file *ristretto* mediante l'applicazione di specifici parametri di campionamento, quali l'intervallo di confidenza pari al 90%, l'errore tollerabile al 2% e l'errore atteso pari allo 0,5%, che sono impostati in considerazione del livello elevato di affidabilità dei pagamenti registrati all'interno del SIP e, quindi, della base dati da esso estratta, utilizzata per la definizione del file *ristretto* e che identifica, per aggregazione, l'universo di campionamento.

Le risultanze del campionamento effettuato mediante l'utilizzo della metodologia MUS, ed i relativi parametri, saranno riportati in un apposito verbale di campionamento redatto a cura della Struttura regionale che ha la competenza sulle operazioni di controllo di I livello, con il supporto del servizio di assistenza tecnica.

Nel caso in cui, in sede di controllo *in loco*, dovessero essere riscontrati errori nel campione verificato, il controllore provvederà alla proiezione dell'errore rilevato sulla popolazione non verificata. Qualora

il numero di errori rilevati fosse superiore alla percentuale di errore tollerabile (2%), prima di procedere alla proiezione dell'errore, sarà effettuato un campionamento MUS suppletivo, aumentando il livello di confidenza dal 90% al 95% e allineando il parametro relativo all'errore atteso con la percentuale di errore effettivamente riscontrata all'interno del primo campione.

## **MONITORAGGIO, INDICATORI E MICRODATI**

L' Adg assicura il monitoraggio degli interventi relativi al trattamento di CIGD trasferendo i dati al Sistema Nazionale di Monitoraggio (SNM) attraverso il SI SISPREG2014, secondo le regole comuni e condivise all'interno del documento tecnico "Protocollo Unico di Colloquio" e dell'Allegato 1 alla Circolare MEF-RGS n. 17, del 28 luglio 2020. L'Allegato 1 della predetta Circolare, al quale si rinvia per ulteriori approfondimenti, indica le modalità operative da seguire per identificare nel SNM, in modo omogeneo tra Programmi, gli interventi attivati in risposta alla crisi Covid-19 finanziati sia con risorse eurounitarie che con risorse nazionali.

Nel SNM viene caricato un solo progetto, con uno o più Codici locali, classificato coerentemente con Natura CUP 06, ma riportante i valori economico-finanziari, procedurali e fisici dell'intero progetto.

Per quanto attiene alla struttura FN06-Pagamenti, le informazioni rese corrispondono ai dati presenti nel tracciato informativo fornito da INPS e allegato alla Convenzione bilaterale. L'INPS fornisce al beneficiario il tracciato informativo necessario alla corretta rendicontazione delle operazioni, contenente i codici fiscali pseudonimizzati e i pagamenti per singolo percettore sulla base delle autorizzazioni rilasciate dal beneficiario.

L'Adg, così come indicato nelle *Linee guida per la rendicontazione a valere sul FSE delle spese connesse alla CIG in deroga attivata in risposta all'emergenza da COVID-19*<sup>20</sup>, trasmette al SNM i dati necessari al popolamento della struttura FN08-Percettori collegata alla struttura FN06-Pagamenti (quindi alle effettive erogazioni). Per inviare correttamente le informazioni richieste ai fini del monitoraggio e consentire, quindi, la correlazione tra i pagamenti erogati da INPS e i relativi percettori, all'interno del SI SISPREG2014 viene creato, e successivamente rendicontato, un pagamento cumulato delle mensilità percepite da ciascun percettore. Nello specifico, per ogni percettore verrà inserito a sistema il codice lavoratore pseudonimizzato e l'importo complessivo percepito, individuato per aggregazione delle stringhe di pagamento risultanti dal file *ristretto*. I singoli mandati di pagamento quietanzati saranno visualizzabili e consultabili accedendo al SIP.

L'associazione tra il percettore e i relativi pagamenti avviene, pertanto, al momento del caricamento a sistema delle spese; in questo modo è possibile garantire il corretto trasferimento delle informazioni al SNM tramite le summenzionate strutture FN06 e FN08.

In relazione alla tipologia di operazione, rivolta a una platea estesa di destinatari e che si configura come sostegno diffuso c.d. *less-intesive*, la Commissione europea ha stabilito che è sufficiente l'indicazione quantitativa dei partecipanti coinvolti e che, pertanto, la raccolta di microdati non è obbligatoria<sup>21</sup>. Tale disposizione trova applicazione nell'Allegato 1 alla nota MEF-RGS prot. 60959 del 02 aprile 2021 recante *Monitoraggio degli interventi previsti da riprogrammazioni di risorse coesione comunitarie e nazionali per emergenza COVID-19. Aggiornamento nota operativa allegata alla circolare n.17 RGS-IGRUE del 28 luglio 2020*, con cui l'IGRUE ha recepito quanto definito a livello eurounitario. In considerazione di tale indicazione, il beneficiario non dovrà raccogliere le c.d. "domande di partecipazione" attraverso cui vengono abitualmente rilevati i microdati, ma è sufficiente che venga valorizzato il totale complessivo dei partecipanti, con la sola suddivisione tra maschi e femmine.

 $20$  Punto 8 – "Monitoraggio dei dati relativi alla CIG in deroga" <sup>21</sup> Q&A EC *Structural Funds – horizontal questions - Data collection.* 

Coerentemente con tale prescrizione, e al fine di cogliere pienamente quanto realizzato nei Programmi cofinanziati dai fondi strutturali sul fronte anti Covid-19, la Commissione europea ha proposto un set di indicatori specifici con cui ha inteso offrire uno strumento "per guidare le Autorità di gestione e incoraggiare la cooperazione in questo periodo, allo scopo di raccogliere dati migliori sugli input e sui risultati del sostegno della politica di coesione alla risposta sanitaria, al sostegno alle imprese e alle persone"<sup>22</sup>. Tali indicatori assicurano, ai fini del monitoraggio, una maggiore coerenza agli interventi anti Covid-19, garantendo una puntuale misurabilità degli interventi e favorendo, altresì, una riduzione degli oneri amministrativi a carico delle Adg.

<sup>22</sup> EGESIF\_20-0007-00 12/05/2020 - NON PAPER: *List of programme specific indicators related to the cohesion policy response to the COVID-19 pandemic*.

<sup>23</sup> E' possibile consultare il documento *Linee guida per l'utilizzo degli indicatori specifici COVID-19 FSE* allegato alle *Linee guida per la rendicontazione a valere sul FSE delle spese connesse alla CIG in deroga attivata in risposta all'emergenza da COVID-19* e disponibile nel SI SISPREG2014, all'interno della sezione "Documenti" della scheda progetto.

18

Nell'ambito della presente operazione, il numero di "*Partecipanti che hanno beneficiato di schemi per la riduzione dell'orario lavorativo per contrastare l'emergenza COVID-19*– Maschi/Femmine*"*  (Codice CVST)<sup>23</sup> è l'indicatore di output selezionato per l'intervento della Scheda progetto di cui trattasi, che verrà successivamente trasmesso al monitoraggio e caricato in SFC.

Allegato A al documento Procedure per la gestione, la rendicontazione e il controllo del progetto 'Riconoscimento dei trattamenti di cassa integrazione guadagni in deroga (CIGD) quale risposta all'emergenza sanitaria da Covid-19" Approvato con DGR n. 585 del 23 maggio 2022 da ultimo modificata con DGR n. \_\_\_\_ del \_\_\_\_\_

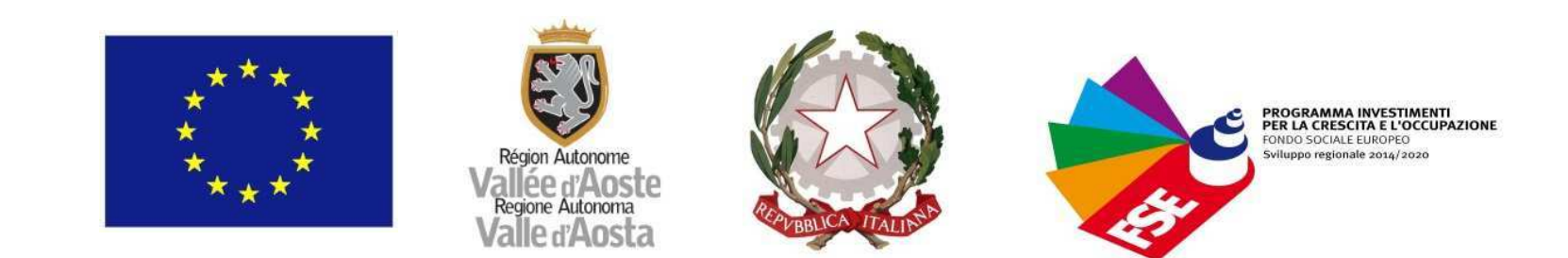

### **ALLEGATO 14 bis** CHECK LIST DI VERIFICA GESTIONALE A CURA DEL BENEFICIARIO

(esclusivamente per il progetto "Riconoscimento dei trattamenti di cassa integrazione guadagni in deroga (CIGD) quale risposta all'emergenza sanitaria da Covid-19')

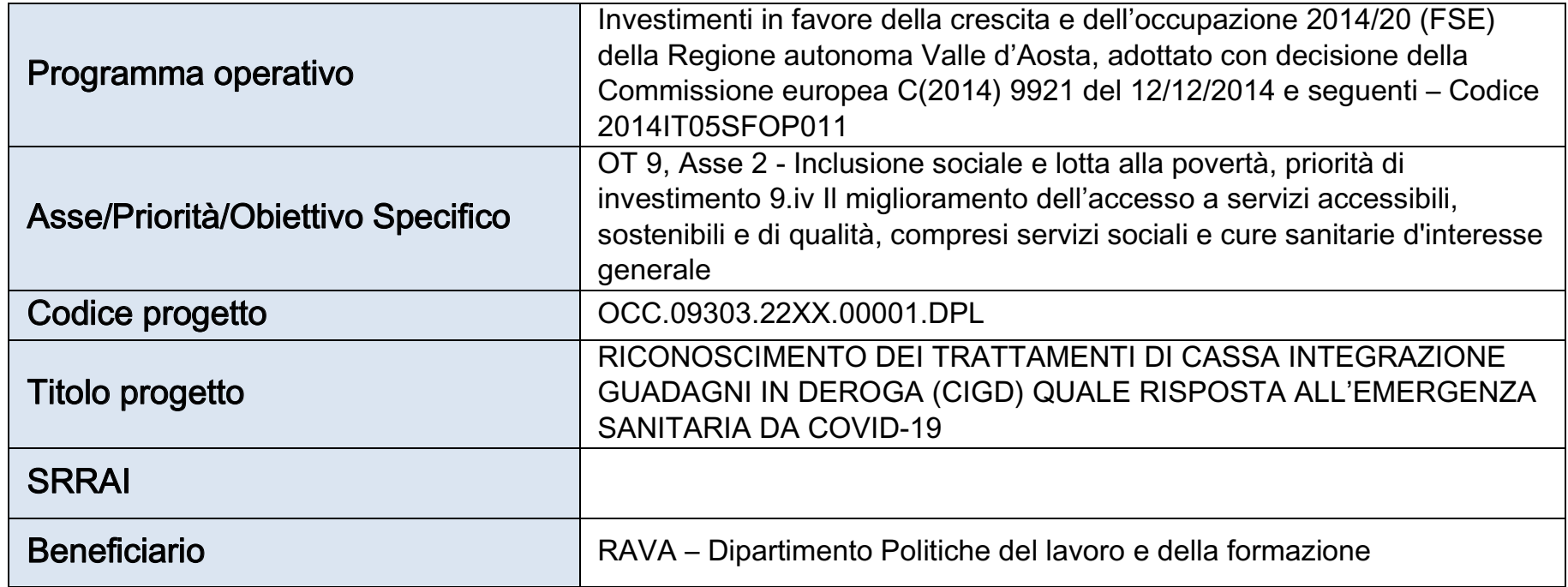

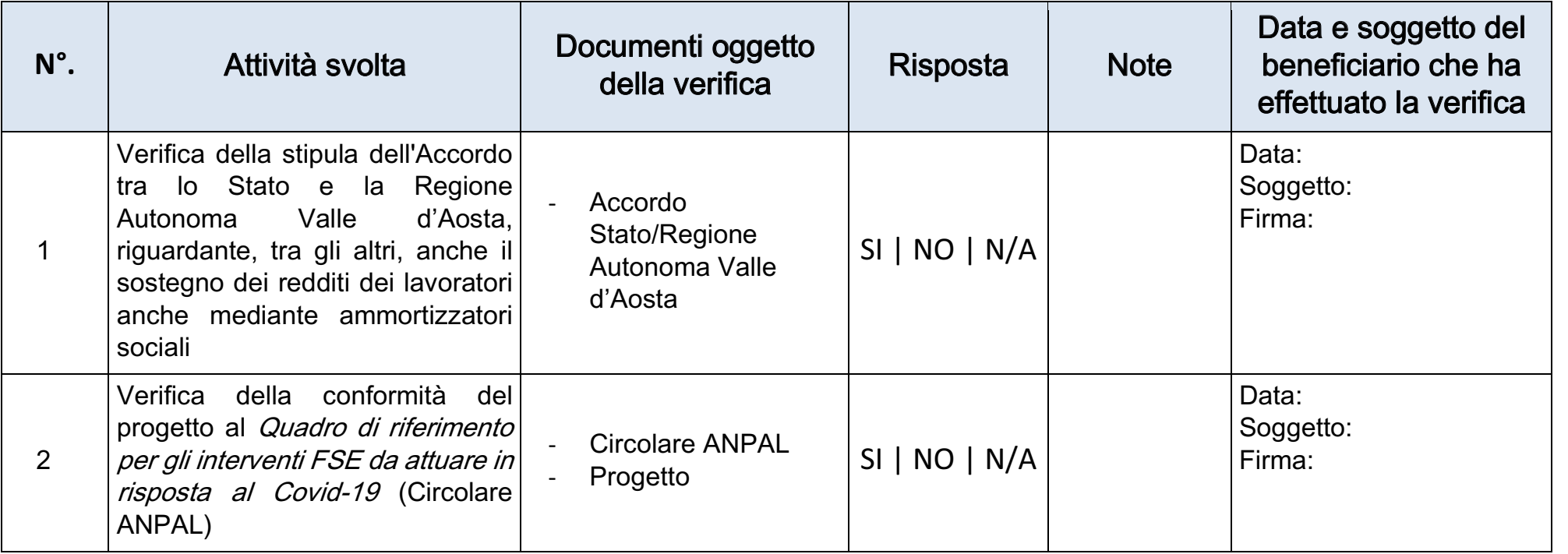

Programma Investimenti in favore della crescita e dell'occupazione 2014/20 (FSE)

 $\mathbf 1$ 

Allegato A al documento Procedure per la gestione, la rendicontazione e il controllo del progetto "Riconoscimento dei trattamenti di cassa integrazione guadagni in deroga (CIGD) quale risposta all'emergenza sanitaria da Covid-19" Approvato con DGR n. 585 del 23 maggio 2022 da ultimo modificata con DGR n. \_\_\_\_\_ del \_\_\_\_\_\_

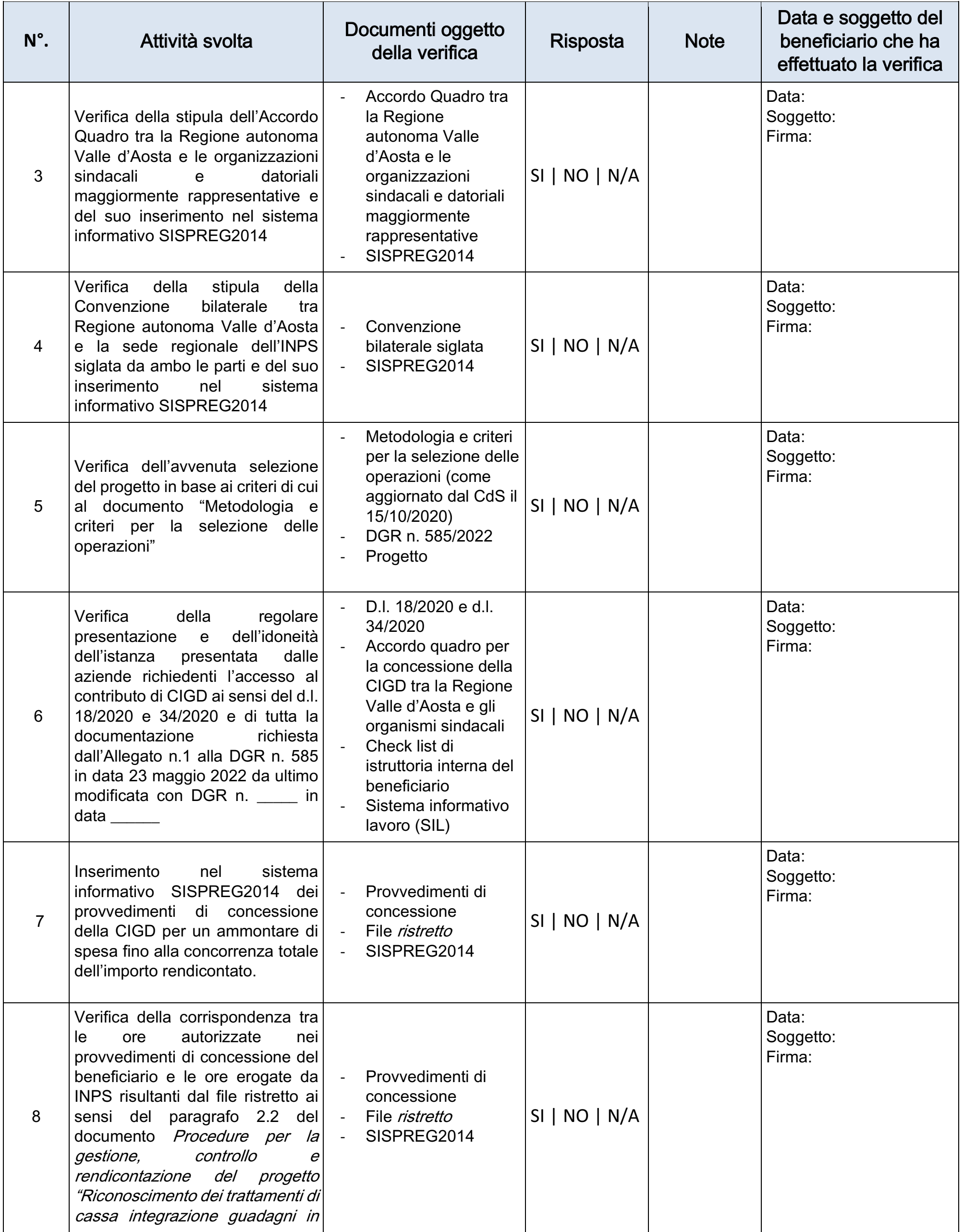

 $\overline{2}$ 

Programma Investimenti in favore della crescita e dell'occupazione 2014/20 (FSE)

Allegato A al documento Procedure per la gestione, la rendicontazione e il controllo del progetto "Riconoscimento dei trattamenti di cassa integrazione guadagni in deroga (CIGD) quale risposta all'emergenza sanitaria da Covid-19" Approvato con DGR n. 585 del 23 maggio 2022 da ultimo modificata con DGR n. \_\_\_\_\_ del \_\_\_\_\_\_

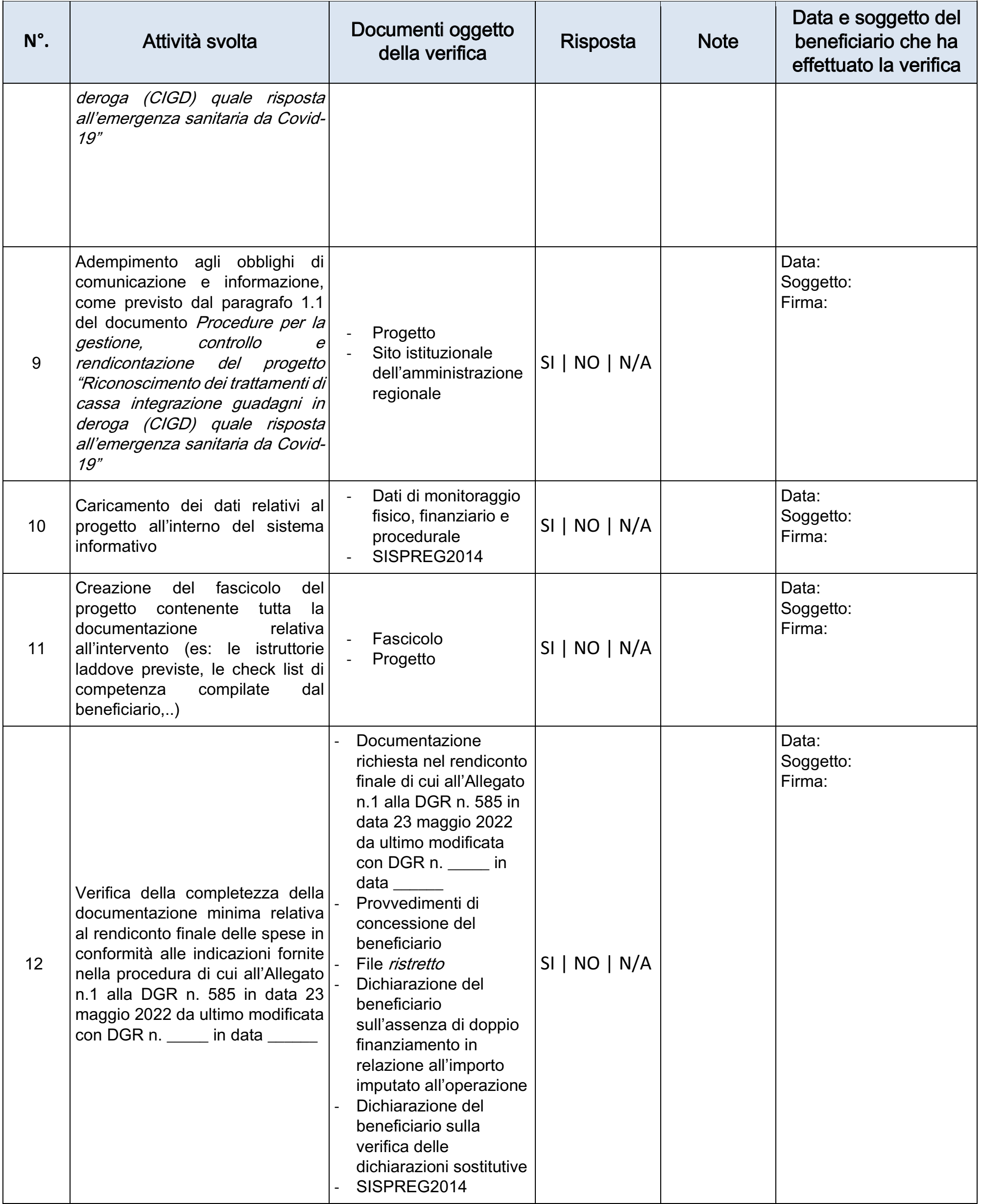

### $\mathbf{3}$

Programma Investimenti in favore della crescita e dell'occupazione 2014/20 (FSE)

Allegato A al documento Procedure per la gestione, la rendicontazione e il controllo del progetto "Riconoscimento dei trattamenti di cassa integrazione guadagni in deroga (CIGD) quale risposta all'emergenza sanitaria da Covid-19" Approvato con DGR n. 585 del 23 maggio 2022 da ultimo modificata con DGR n. \_\_\_\_ del \_\_\_\_\_

**Note** 

### Programma Investimenti in favore della crescita e dell'occupazione 2014/20 (FSE)

 $\overline{4}$ 

Allegato B al documento Procedure per la gestione, la rendicontazione e il controllo del progetto "Riconoscimento dei trattamenti di cassa integrazione guadagni in deroga (CIGD) quale risposta all'emergenza sanitaria da Covid-19" Approvato con DGR n. 585 del 23 maggio 2022 da ultimo modificata con DGR n. \_\_\_\_\_ del \_\_\_\_\_\_

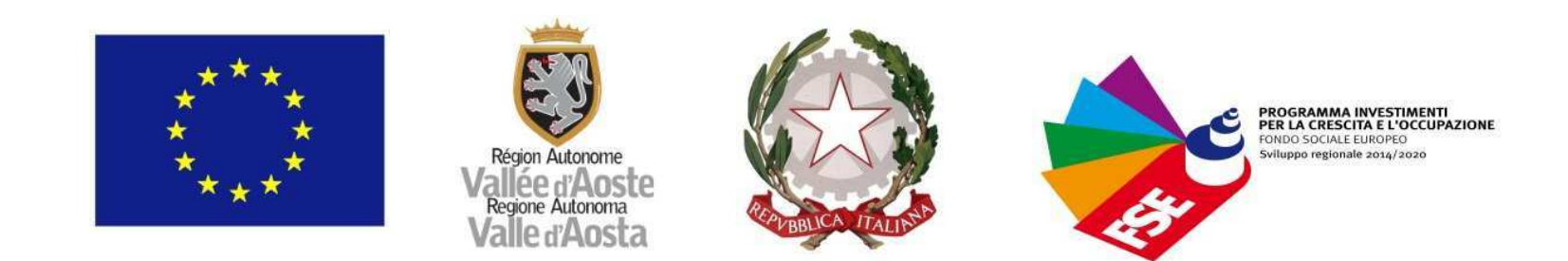

### CHECK LIST CONTROLLO DI PRIMO LIVELLO N°. 27 ter

Check list del controllo amministrativo a tavolino

### (esclusivamente per il progetto "Riconoscimento dei trattamenti di cassa integrazione guadagni in deroga (CIGD) quale risposta all'emergenza sanitaria da Covid-19")

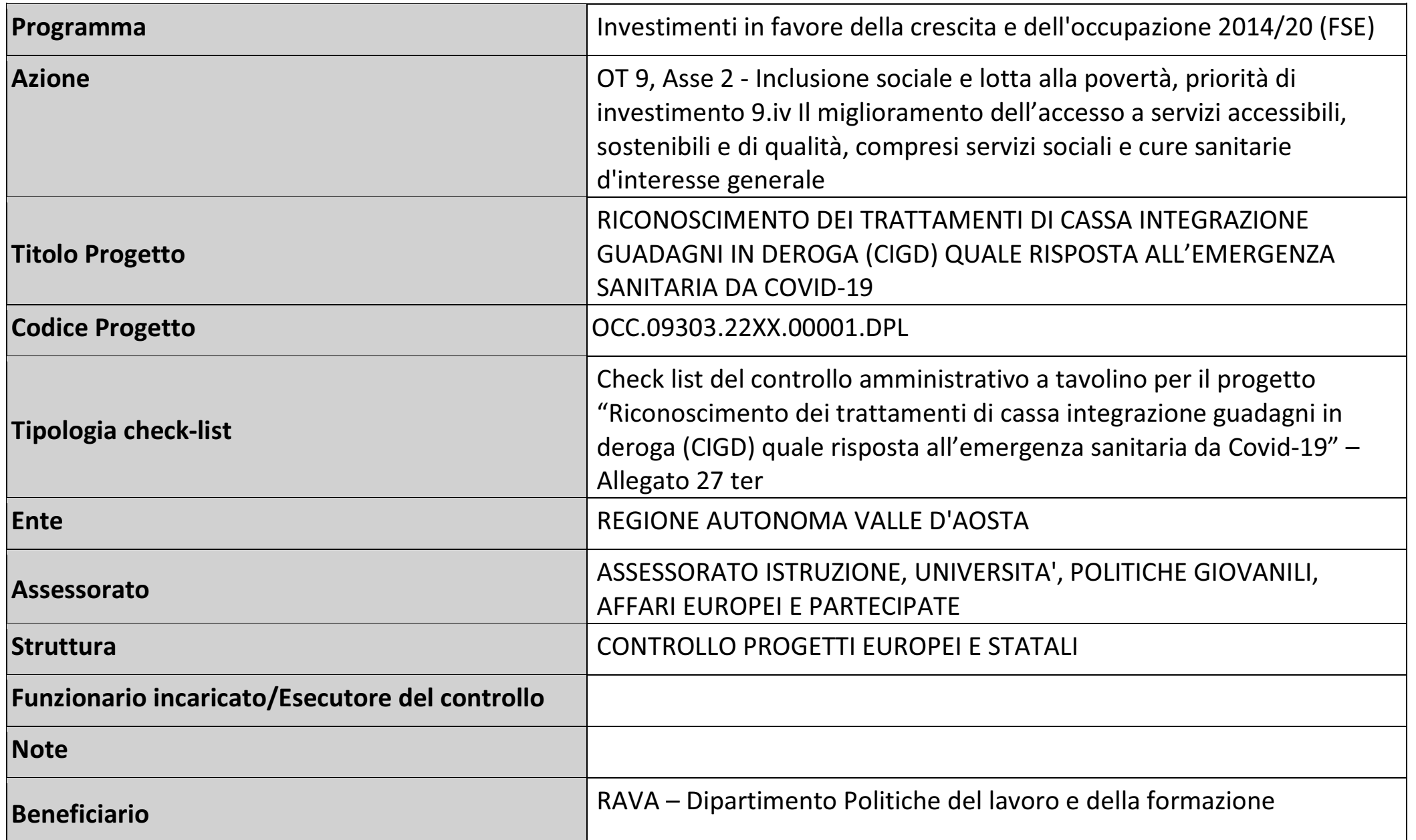

Programma Investimenti in favore della crescita e dell'occupazione 2014/20 (FSE)

 $\mathbf 1$ 

Allegato B al documento Procedure per la gestione, la rendicontazione e il controllo del progetto 'Riconoscimento dei trattamenti di cassa integrazione guadagni in deroga (CIGD) quale risposta all'emergenza sanitaria da Covid-19" Approvato con DGR n. 585 del 23 maggio 2022 da ultimo modificata con DGR n. \_\_\_\_ del \_\_\_\_\_

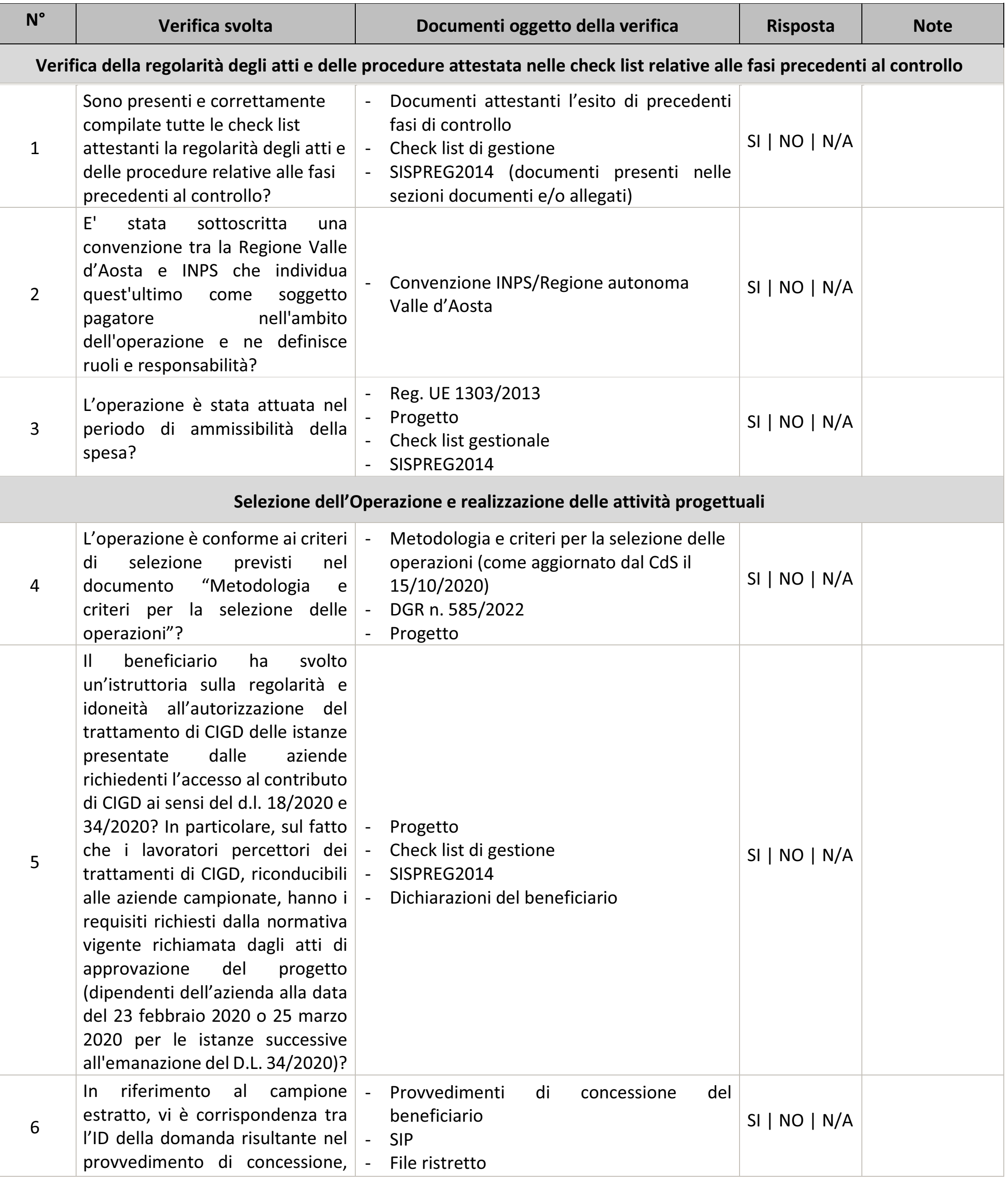

 $\overline{2}$ 

Programma Investimenti in favore della crescita e dell'occupazione 2014/20 (FSE)

Allegato B al documento Procedure per la gestione, la rendicontazione e il controllo del progetto 'Riconoscimento dei trattamenti di cassa integrazione guadagni in deroga (CIGD) quale risposta all'emergenza sanitaria da Covid-19" Approvato con DGR n. 585 del 23 maggio 2022 da ultimo modificata con DGR n. del

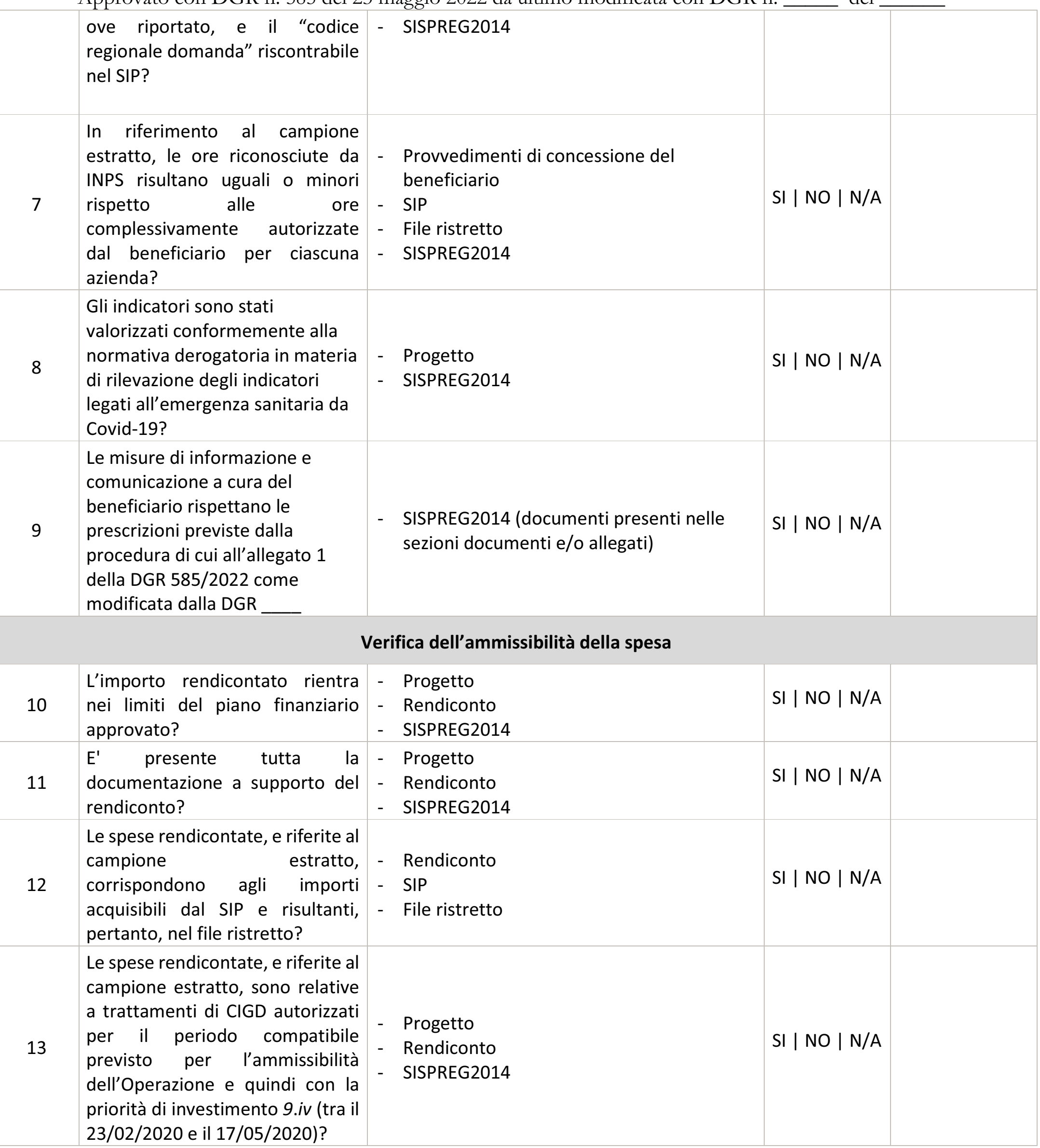

### $\mathbf{3}$

### Programma Investimenti in favore della crescita e dell'occupazione 2014/20 (FSE)

Allegato B al documento Procedure per la gestione, la rendicontazione e il controllo del progetto "Riconoscimento dei trattamenti di cassa integrazione guadagni in deroga (CIGD) quale risposta all'emergenza sanitaria da Covid-19" Approvato con DGR n. 585 del 23 maggio 2022 da ultimo modificata con DGR n. del

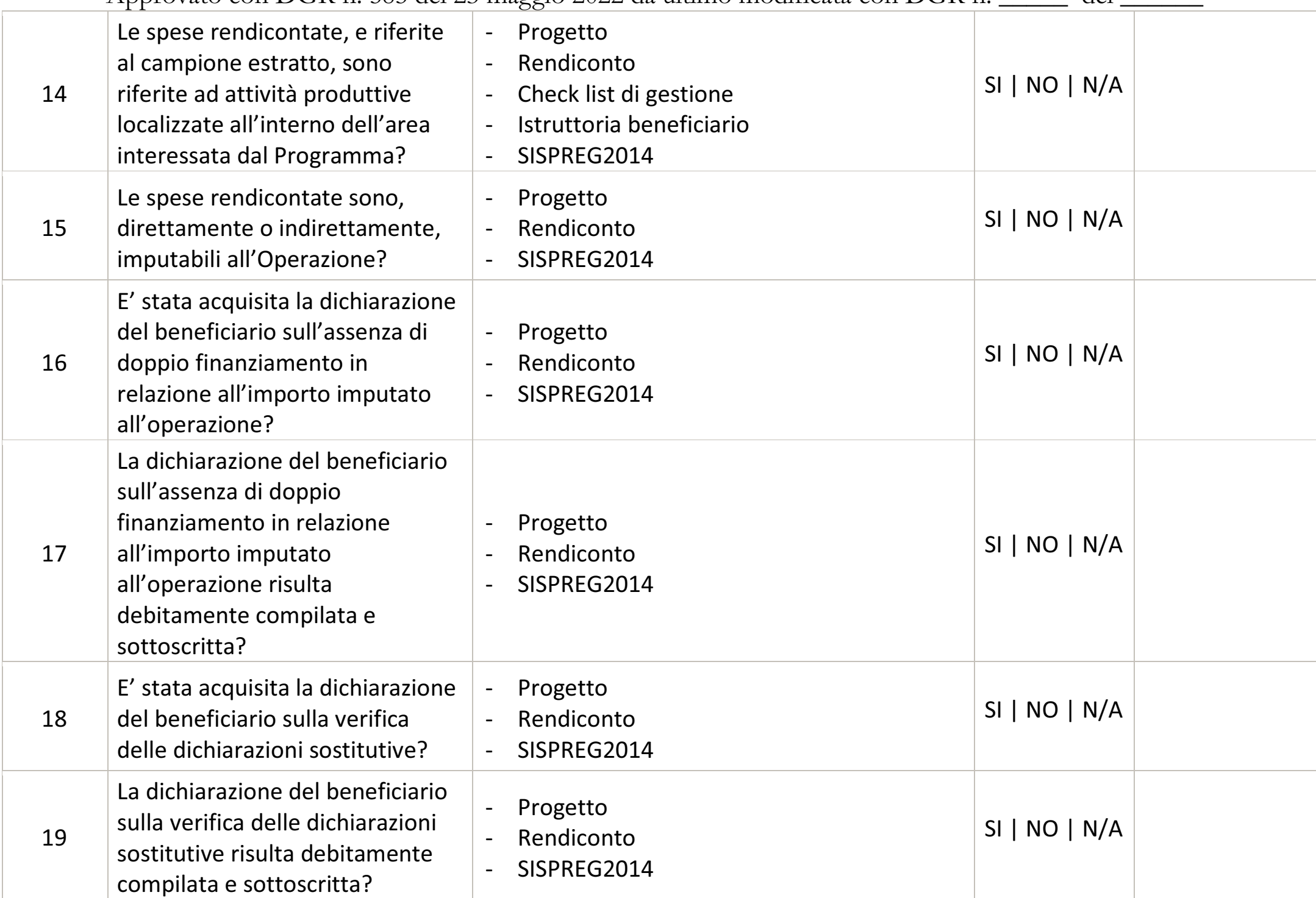

Data di validazione: DD/MM/AAAA *Controllo di 1<sup>°</sup> Livello CONTROLLO* 

# **PROGETTI EUROPEI E STATALI**

**- funzionario incaricato** 

**Firmato elettronicamente dalla struttura** responsabile del controllo: CONTROLLO **PROGETTI EUROPEI E STATALI** 

**nella persona di -**

### Programma Investimenti in favore della crescita e dell'occupazione 2014/20 (FSE)

 $\overline{4}$ 

Allegato C al documento Procedure per la gestione, la rendicontazione e il controllo del progetto "Riconoscimento dei trattamenti di cassa integrazione guadagni in deroga (CIGD) quale risposta all'emergenza sanitaria da Covid-19" Approvato con DGR n. 585 del 23 maggio 2022 da ultimo modificata con DGR n. \_\_\_\_\_ del \_\_\_\_\_\_

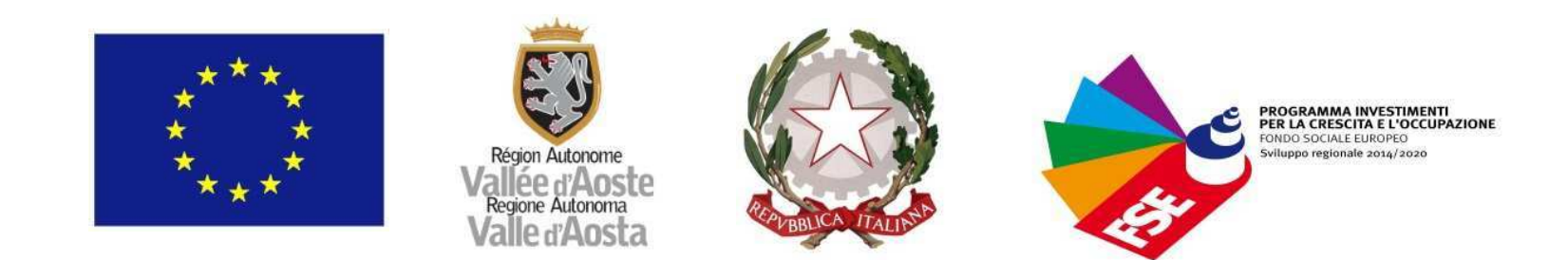

### CHECK LIST CONTROLLO DI PRIMO LIVELLO N°. 28 ter

Check list del controllo amministrativo in loco

### (esclusivamente per il progetto "Riconoscimento dei trattamenti di cassa integrazione guadagni in deroga (CIGD) quale risposta all'emergenza sanitaria da Covid-19")

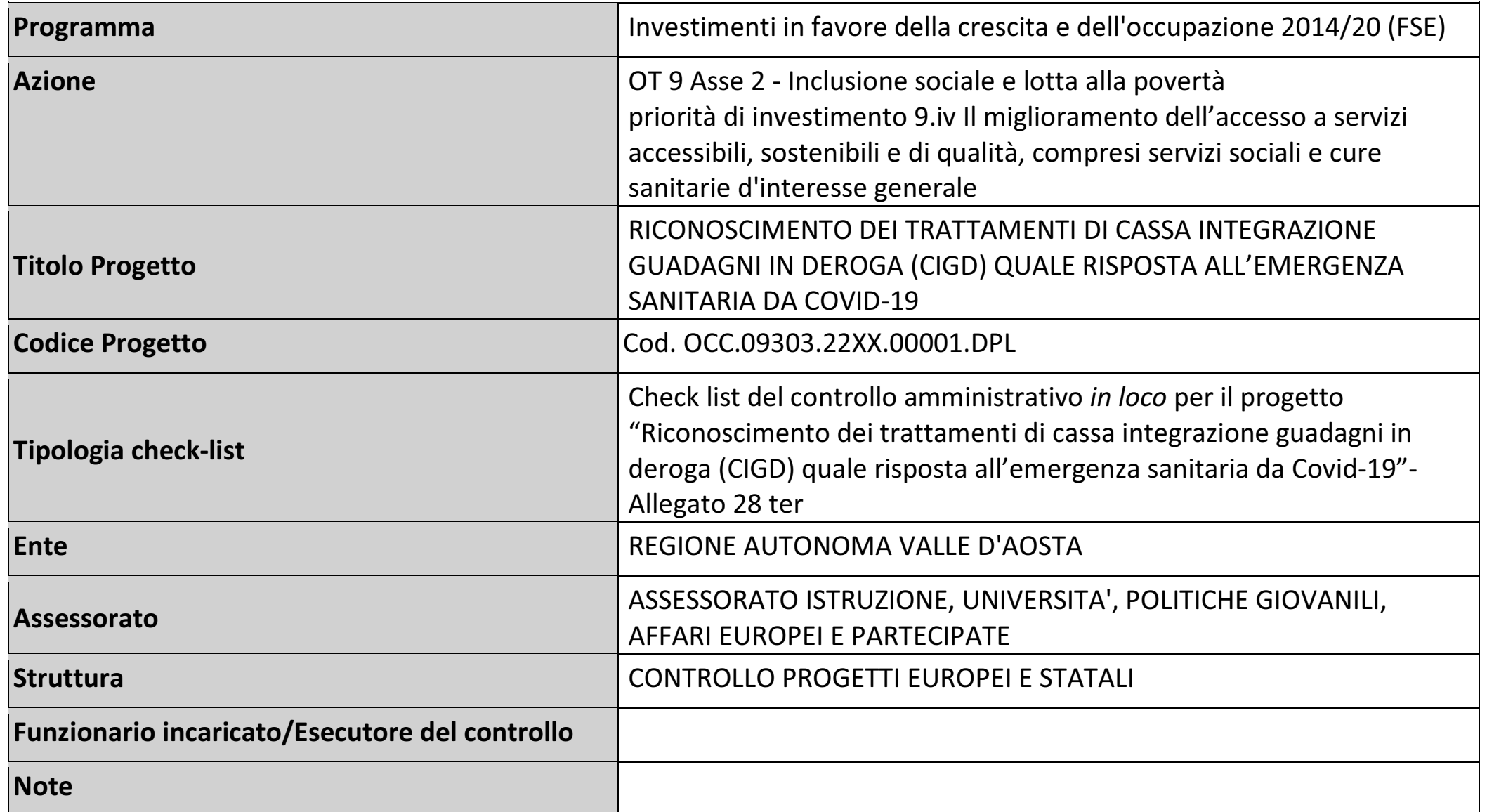

RAVA - Dipartimento Politiche del lavoro e della formazione

Programma Investimenti in favore della crescita e dell'occupazione 2014/20 (FSE)

 $\overline{1}$ 

Allegato C al documento Procedure per la gestione, la rendicontazione e il controllo del progetto 'Riconoscimento dei trattamenti di cassa integrazione guadagni in deroga (CIGD) quale risposta all'emergenza sanitaria da Covid-19" Approvato con DGR n. 585 del 23 maggio 2022 da ultimo modificata con DGR n. \_\_\_\_ del \_\_\_\_\_

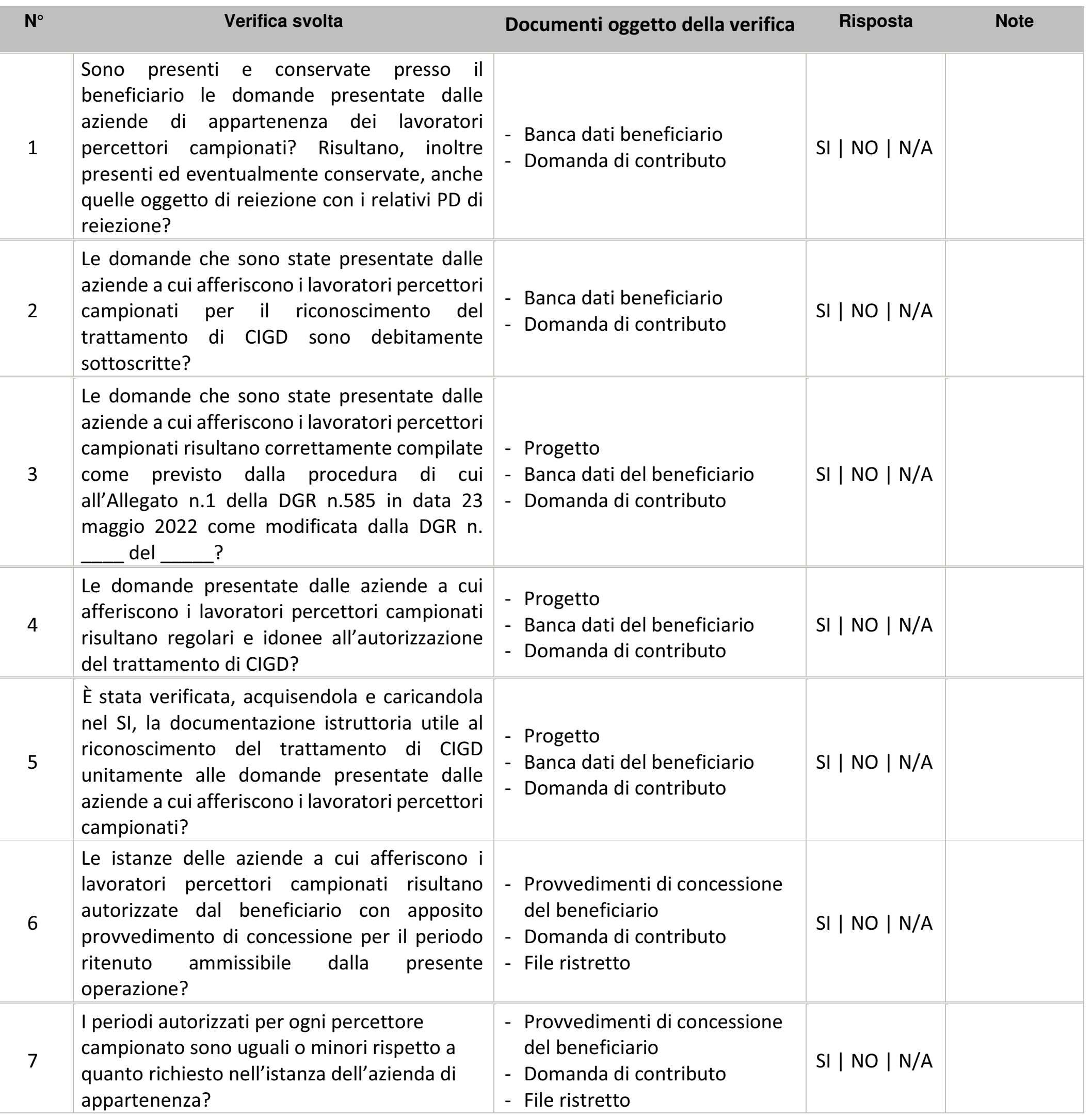

2

### Programma Investimenti in favore della crescita e dell'occupazione 2014/20 (FSE)

Allegato C al documento Procedure per la gestione, la rendicontazione e il controllo del progetto 'Riconoscimento dei trattamenti di cassa integrazione guadagni in deroga (CIGD) quale risposta all'emergenza sanitaria da Covid-19" Approvato con DGR n. 585 del 23 maggio 2022 da ultimo modificata con DGR n. \_\_\_\_\_ del \_\_\_\_\_\_

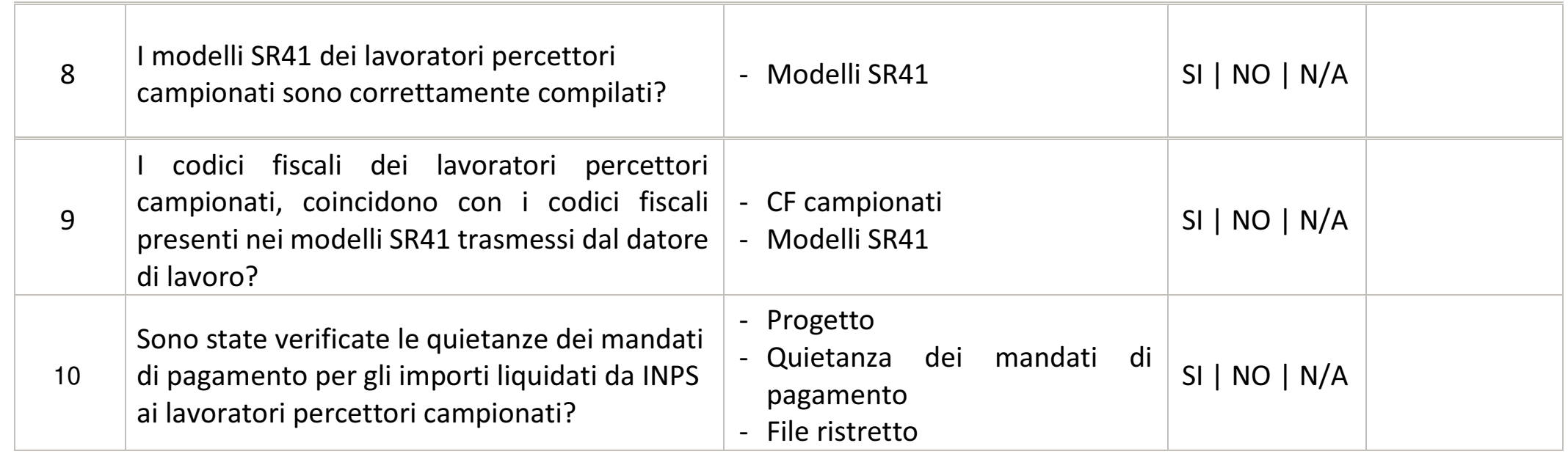

### **ĂƚĂĚŝǀĂůŝĚĂnjŝŽŶĞ͗ͬDDͬ ŽŶƚƌŽůůŽĚŝϭΣ>ŝǀĞůůŽKEdZK>>K**

# **PROGETTI EUROPEI E STATALI**

**- funzionario incaricato** 

**Firmato elettronicamente dalla struttura** responsabile del controllo: CONTROLLO **PROGETTI EUROPEI E STATALI** 

**nella persona di -**

### $\mathbf{3}$

### Programma Investimenti in favore della crescita e dell'occupazione 2014/20 (FSE)

Allegato D al documento Procedure per la gestione, la rendicontazione e il controllo del progetto 'Riconoscimento dei trattamenti di cassa integrazione guadagni in deroga (CIGD) quale risposta all'emergenza sanitaria da Covid-19" Approvato con DGR n. 585 del 23 maggio 2022 da ultimo modificata con DGR n. \_\_\_\_\_ del \_\_\_\_\_\_

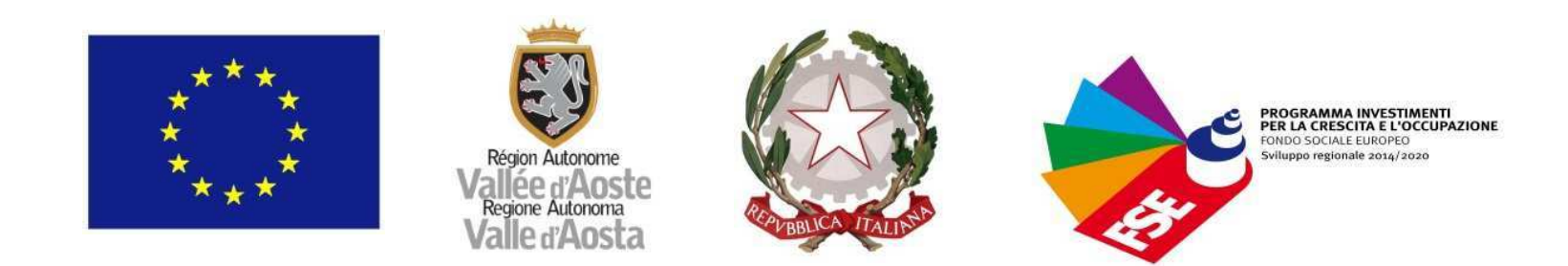

### CHECK LIST CONTROLLO DI PRIMO LIVELLO N°. 30 ter

Check list relativa alla Quality review del controllo di primo livello

(esclusivamente per il progetto "Riconoscimento dei trattamenti di cassa integrazione guadagni in deroga (CIGD) quale risposta all'emergenza sanitaria da Covid-19")

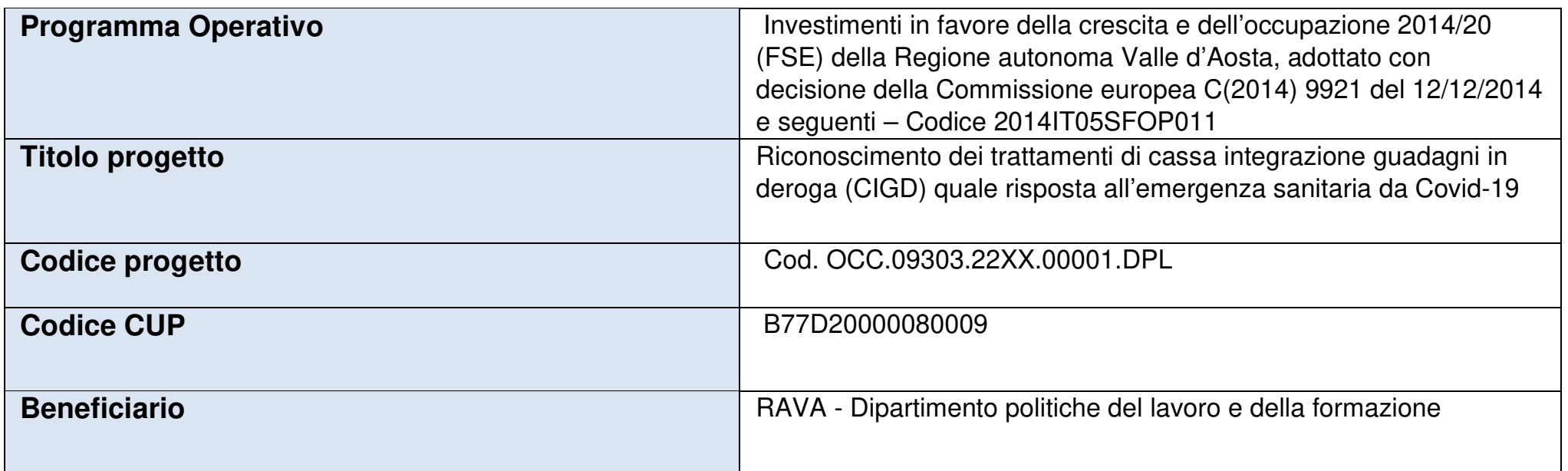

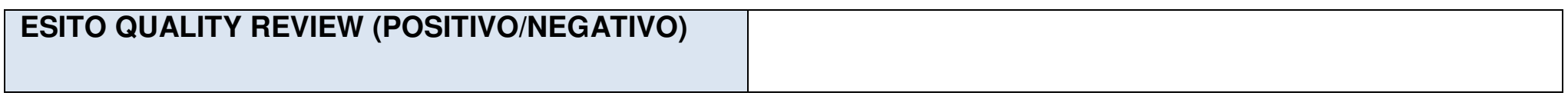

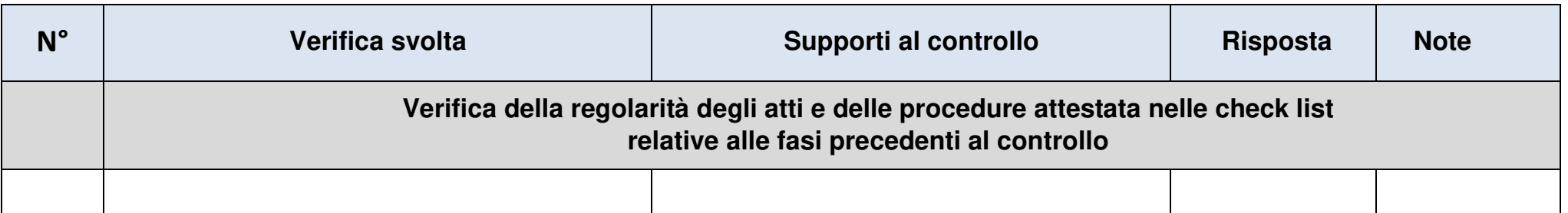

1

Documenti attestanti l'esito del controllo (check list di controllo amministrativo a tavolino, check list di controllo amministrativo in loco) SISPREG2014 (documenti presenti nelle sezioni documenti e/o allegati)  $SI$  | NO | N/A

## Programma Investimenti in favore della crescita e dell'occupazione 2014/20 (FSE)

 $\mathbf 1$ 

L'esecutore del controllo di primo livello ha dato atto di aver verificato la presenza e la corretta compilazione di tutte le check list attestanti la regolarità degli atti e delle procedure relativi alle fasi precedenti al controllo?

Allegato D al documento Procedure per la gestione, la rendicontazione e il controllo del progetto 'Riconoscimento dei trattamenti di cassa integrazione guadagni in deroga (CIGD) quale risposta all'emergenza sanitaria da Covid-19" Approvato con DGR n. 585 del 23 maggio 2022 da ultimo modificata con DGR n. \_\_\_\_ del \_\_\_\_\_

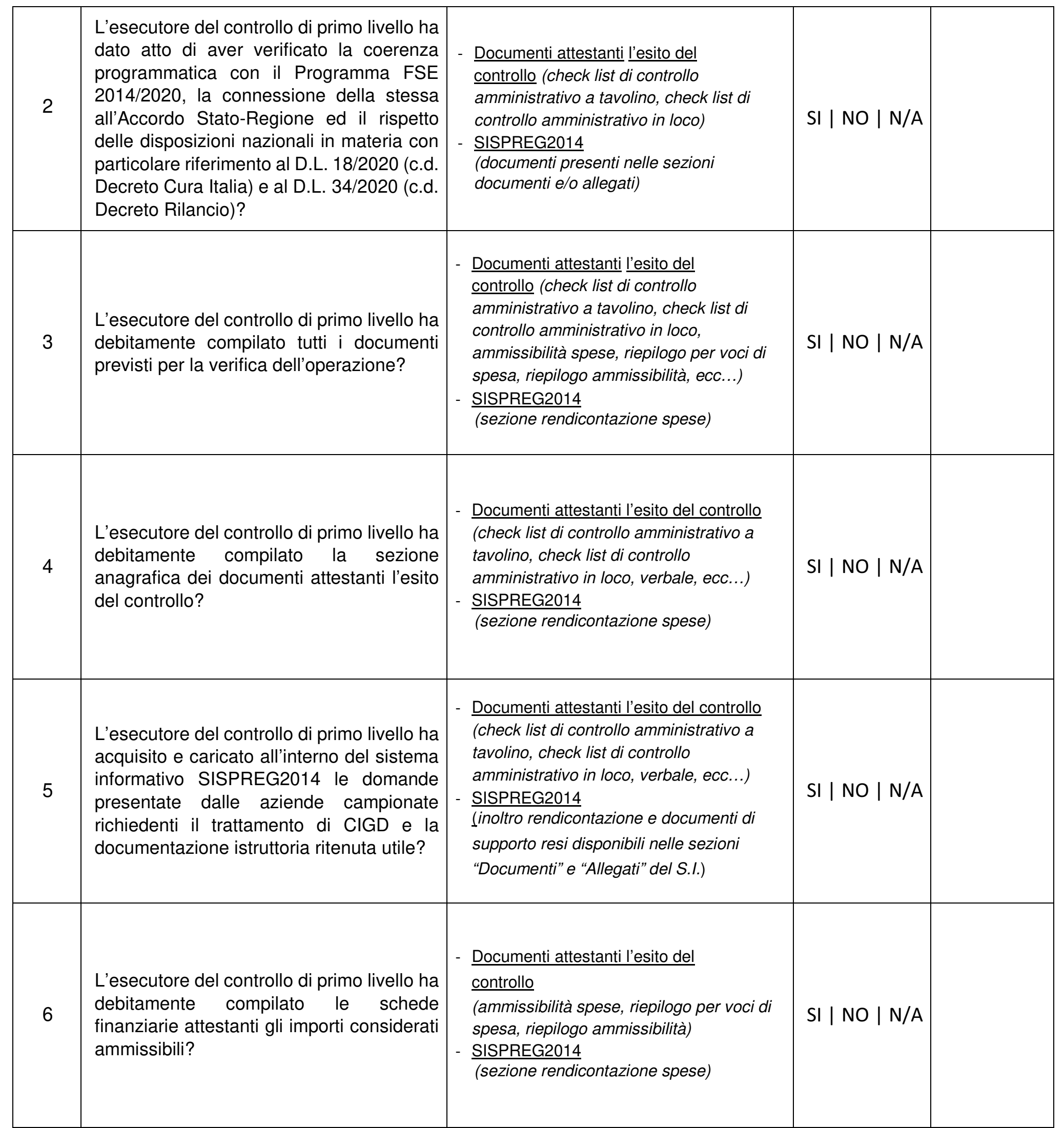

### $\overline{2}$

<u> 1989 - Johann Barn, mars eta bainar eta idazlea (</u>

Programma Investimenti in favore della crescita e dell'occupazione 2014/20 (FSE)

Allegato D al documento Procedure per la gestione, la rendicontazione e il controllo del progetto "Riconoscimento dei trattamenti di cassa integrazione guadagni in deroga (CIGD) quale risposta all'emergenza sanitaria da Covid-19" Approvato con DGR n. 585 del 23 maggio 2022 da ultimo modificata con DGR n. \_\_\_\_ del \_\_\_\_\_

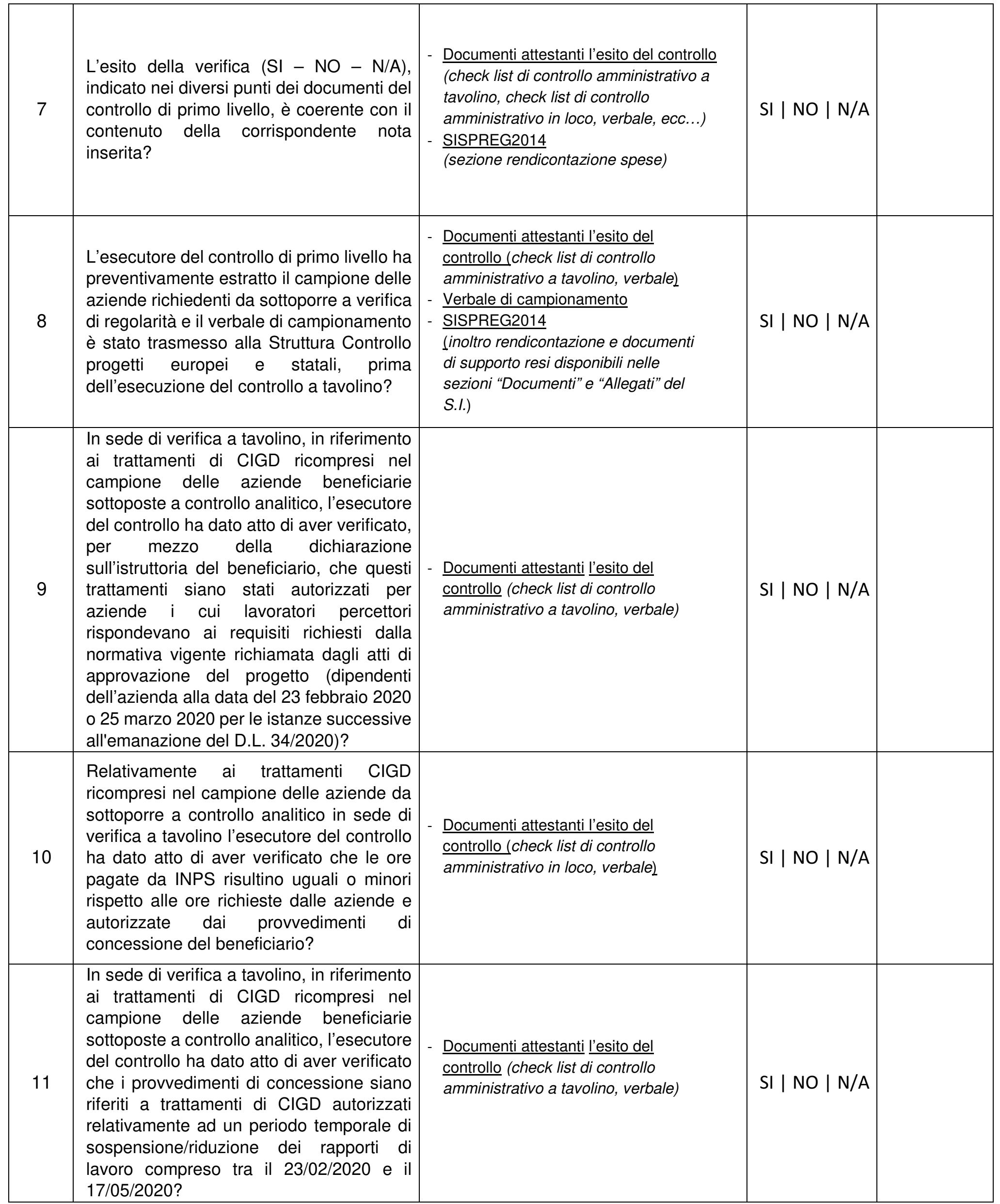

 $\mathbf{3}$ 

Programma Investimenti in favore della crescita e dell'occupazione 2014/20 (FSE)

Allegato D al documento Procedure per la gestione, la rendicontazione e il controllo del progetto "Riconoscimento dei trattamenti di cassa integrazione guadagni in deroga (CIGD) quale risposta all'emergenza sanitaria da Covid-19" Approvato con DGR n. 585 del 23 maggio 2022 da ultimo modificata con DGR n. \_\_\_\_ del \_\_\_\_\_

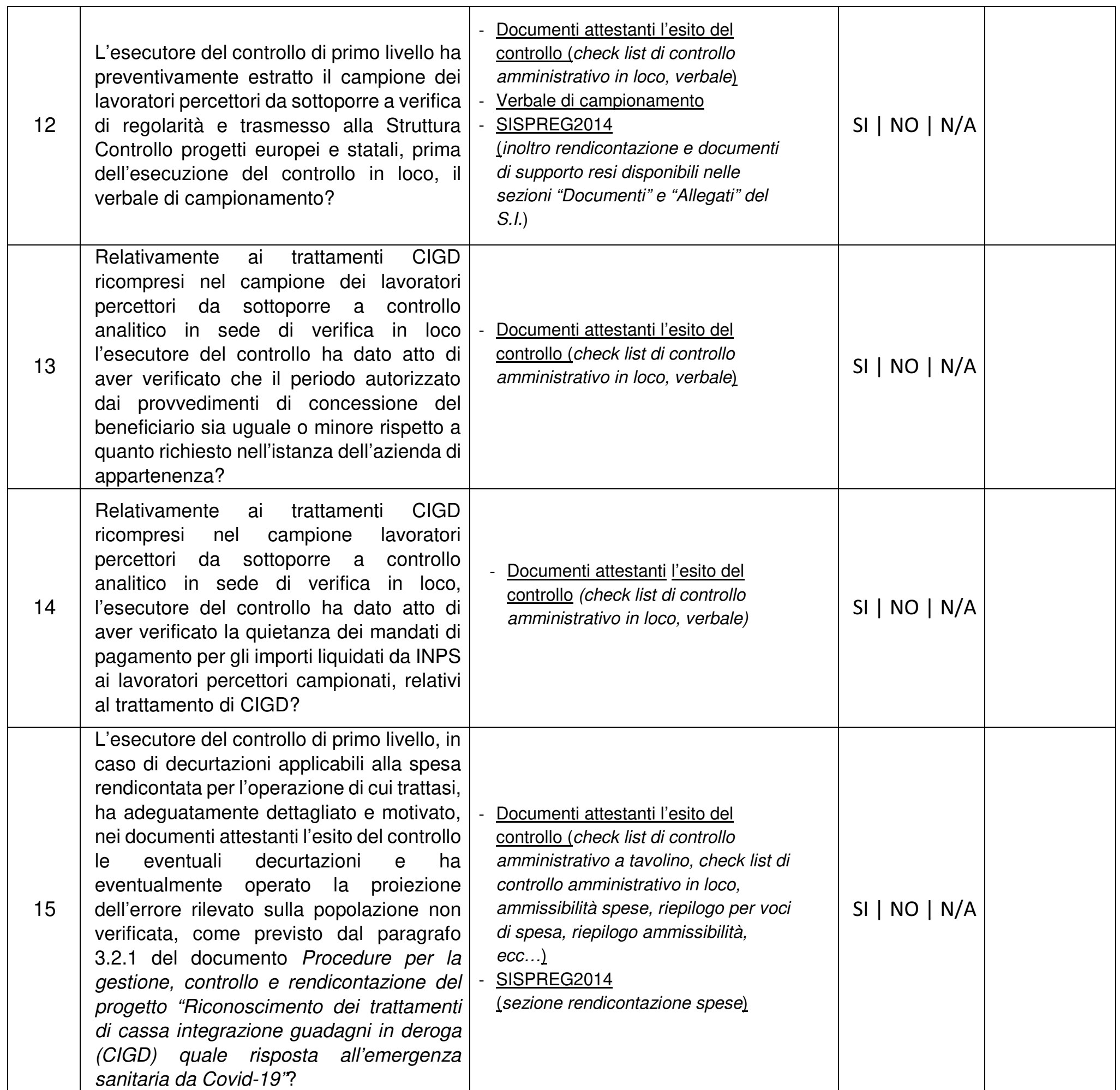

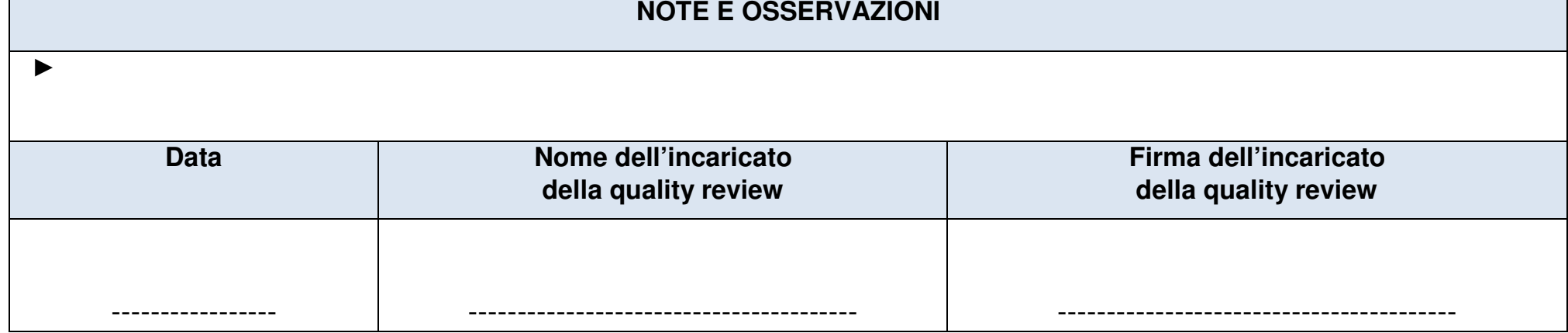

Programma Investimenti in favore della crescita e dell'occupazione 2014/20 (FSE)

 $\overline{4}$ 

Allegato D al documento Procedure per la gestione, la rendicontazione e il controllo del progetto "Riconoscimento dei trattamenti di cassa integrazione guadagni in deroga (CIGD) quale risposta all'emergenza sanitaria da Covid-19" Approvato con DGR n. 585 del 23 maggio 2022 da ultimo modificata con DGR n. \_\_\_\_\_ del \_\_\_\_\_\_

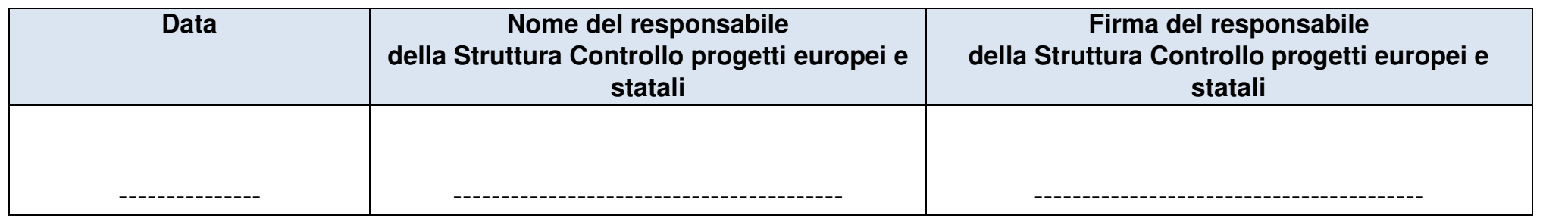

### $5<sup>5</sup>$

Programma Investimenti in favore della crescita e dell'occupazione 2014/20 (FSE)

ALLEGATO E al documento Procedure per la gestione, la rendicontazione e il controllo del progetto "Riconoscimento dei trattamenti di cassa integrazione guadagni in deroga (CIGD) quale risposta all'emergenza sanitaria da Covid-19"

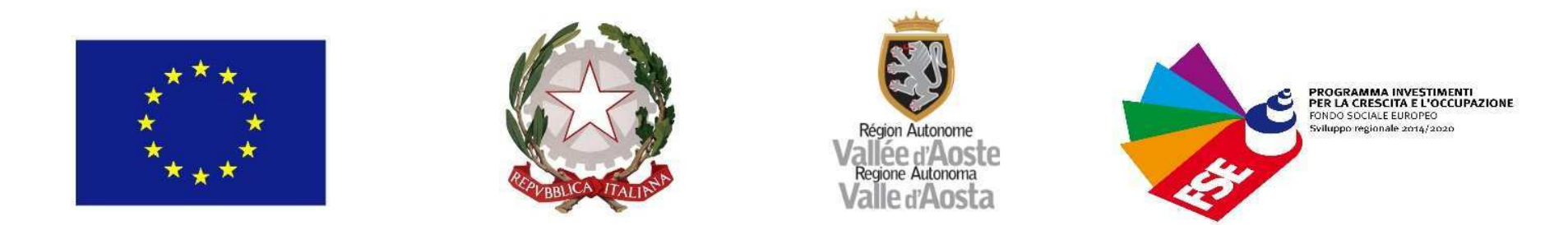

### DICHIARAZIONE DEL BENEFICIARIO SULL'ASSENZA DEL DOPPIO FINANZIAMENTO SULL'IMPORTO IMPUTATO AL PROGETTO

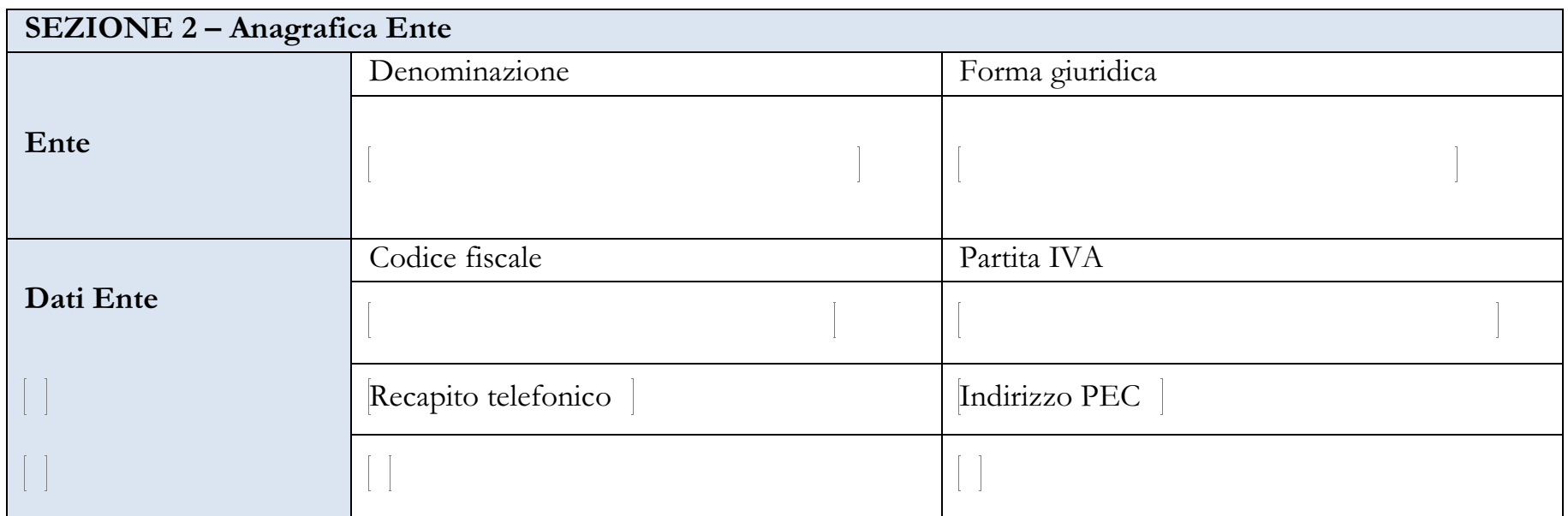

in qualità di \_\_\_\_\_\_\_\_\_\_\_\_\_\_\_\_\_\_\_\_\_\_\_\_\_\_\_\_\_\_\_\_\_\_ del Progetto

relativamente al Progetto di cui sopra

### **DICHIARA**

con riferimento alle spese inerenti indicate all'interno del rendiconto n. \_\_ trasmesso alla Struttura regionale 

- che data la tipologia dell'operazione, non è possibile riportare il codice CUP dell'operazione sui pagamenti rendicontati e già disposti dall'INPS;
- che il codice CUP è stato riportato sui files esteso e ristretto in quanto trattasi di documenti di supporto e integrativi  $\sigma_{\rm{eff}}$ delle informazioni riportate nel rendiconto presentato sul SI SISPREG2014;
- che le spese imputate sul progetto non sono state utilizzate per ottenere altri finanziamenti pubblici;
- di impegnarsi a non utilizzare i documenti di spesa riferiti al progetto per ottenere altri finanziamenti pubblici.

Luogo, Data

Il Dirigente della Struttura regionale

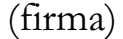

 $ALLEGATO F$ al documento Procedure per la gestione, la rendicontazione e il controllo del progetto 'Riconoscimento dei trattamenti di cassa integrazione guadagni in deroga (CIGD) quale risposta all'emergenza sanitaria da Covid-19" Approvato con DGR n. 585 del 23 maggio 2022 da ultimo modificata con DGR n. \_\_\_\_\_ del \_\_\_\_\_\_

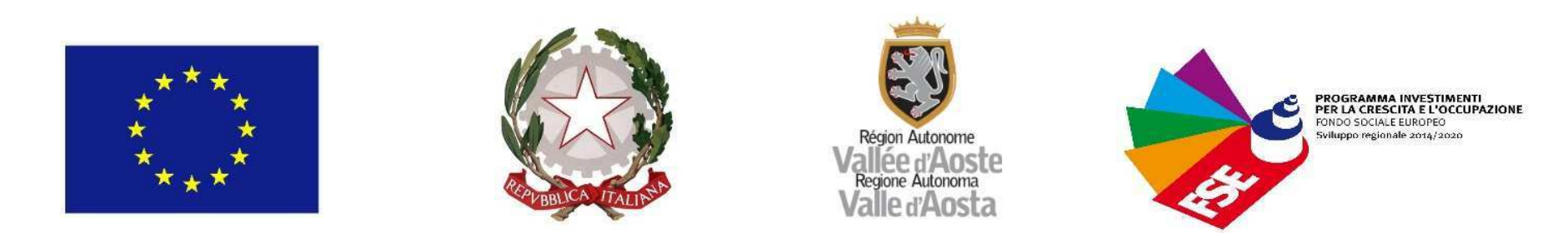

### DICHIARAZIONE DEL BENEFICIARIO SULLA VERIFICA DELLE DICHIARAZIONI SOSTITUTIVE

,OVRWWRVFULWWR'LULJHQWHGHOOD6WUXWWXUDUHJLRQDOHBBBBBBBBBBBBBBBBBBBBBBBBBBBBBBBBBBBBBBBBBBBBBBBBB

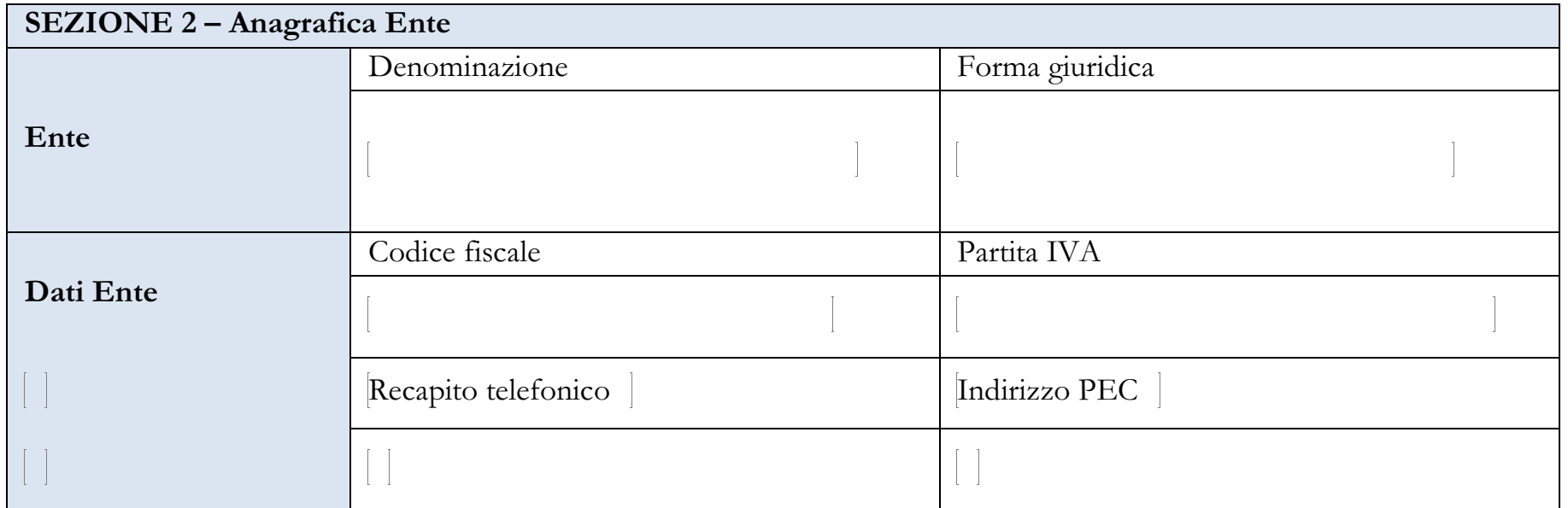

in qualità di \_\_\_\_\_\_\_\_\_\_\_\_\_\_\_\_\_\_\_\_\_\_\_\_\_\_\_\_\_\_\_\_\_ del Progetto

eration and a set of the BBB condition BBB condition BBB conditions are set of the BBB conditions and the BBB conditions are set of the BBB conditions and the BBB conditions are set of the BBBBBBBBBBBBBBBBBBBBBBBBBBBBBBBBB

relativamente al Progetto di cui sopra

### $DICHIARA$

DSSDUWHQHQWH**DOO·HQWHGHQRPLQDWRBBBBBBBBBBBBBBBBBBBBBBBBBBBBBBBBBBBBBBBBBBB**

BBBBBBBBBBBBBBBBBBBBBBBBBBBBBBBBBBBBBBBBBBBBBBBBBBBBBBBBBBBBBBBBBBBBBBBBBBBBBBBBBBBBBBB

con riferimento alle istanze presentate per l'ottenimento della cassa integrazione guadagni in deroga (CIGD), ai sensi dell'art. 22 del decreto legge 17 marzo 2020, n. 18 e dell'Accordo quadro regionale sottoscritto in data 27 marzo 2020, che nel rispetto della normativa nazionale e regionale vigente<sup>1</sup> l'istruttoria di verifica sulle dichiarazioni sostitutive è stata effettuata sul 100% delle istanze presentate, seguendo il modello di check list allegata alla presente dichiarazione e acquisendo, laddove mancanti, gli elementi utili a completarle.

Luogo, Data

<u> 1989 - Jan Samuel Barbara, politik eta politik eta politik eta politik eta politik eta politik eta politik e</u>

Il Dirigente della Struttura regionale

BBBBBBBBBBBBBBBBBBBBBBBBBBBBBBBBBBBBBBB

 $(firma)$ 

BBBBBBBBBBBBBBBBBBBBBBBBBBBBBBBBBBBB

<sup>&</sup>lt;sup>1</sup> DPR 28 dicembre 2000, n. 445 "Testo unico in materia di documentazione amministrativa" e l.r. 6 agosto 2007, n.19 "Nuove disposizioni in materia di procedimento amministrativo e di diritto di accesso ai documenti amministrativi".

ALLEGATO F al documento Procedure per la gestione, la rendicontazione e il controllo del progetto "Riconoscimento dei trattamenti di cassa integrazione guadagni in deroga (CIGD) quale risposta all'emergenza sanitaria da Covid-19" Approvato con DGR n. 585 del 23 maggio 2022 da ultimo modificata con DGR n. \_\_\_\_\_ del \_\_\_\_\_\_

### CHECK LIST DI ISTRUTTORIA INTERNA SULLE DOMANDE PRESENTATE PER L'OTTENIMENTO DELLA CASSA INTEGRAZIONE GUADAGNI IN DEROGA (CIGD)

### LA DOMANDA E' COMPOSTA DA:

 $SI$ **NO** 

Domanda di accesso CIGD

Documento di identità fronte e retro

Modulo sr100 compilato nei tre fogli

Informativa sindacati (solo per aziende con più di 5 dipendenti)

### NELLA DOMANDA SONO PRESENTI LE SEGUENTI DICHIARARAZIONI: **NO SI**

Il ricorso alla CIGD è dovuto all'emergenza coronavirus

Non essere datore di lavoro domestico

I lavoratori sono stati assunti entro il 23 febbraio 2020

Non aver unità produttive site in 5 o più regioni

Essere a conoscenza che la presentazione della domanda non è sufficiente per il riconoscimento del beneficio e che il datore di lavoro è obbligato ad inviare all'Inps tutti i dati necessari per il pagamento dell'integrazione salariale entro le scadenze stabilite dall'Istituto stesso

### **NELLA DOMANDA:**

Il periodo indicato di cassa integrazione non supera le 9 settimane

Il numero di settimane indicato nel periodo corrisponde al numero di settimane indicato in numero

 $SI$ **NO** 

È presente il flag su una delle due opzioni (di non poter accedere ai benefici previsti dal titolo i del d.lgs 148/2015 ovvero di rientrare nel campo di applicazione della CIGS e di non poter accedere...) – non è possibile mettere il flag su entrambe le opzioni

E stata compilata la sezione relativa all'OO.SS.LL.. in caso di azienda con più di 5 dipendenti

ALLEGATO F al documento Procedure per la gestione, la rendicontazione e il controllo del progetto "Riconoscimento dei trattamenti di cassa integrazione guadagni in deroga (CIGD) quale risposta all'emergenza sanitaria da Covid-19" Approvato con DGR n. 585 del 23 maggio 2022 da ultimo modificata con DGR n. \_\_\_\_\_ del \_\_\_\_\_\_

È presente il flag sull'informativa relativa alla privacy

Sono presenti data e luogo

È presente la firma – verificare ove possibile autenticità con il documento di identità allegato

### NEL FOGLIO RELATIVO AL DATORE DI LAVORO DEL FILE EXEL **SI NO**

Sono stati compilati tutti i campi presenti

Nel caso in cui non è stato compilato il campo relativo alla matricola INPS può essere che:

- trattasi di errore materiale (verificare con la domanda)
- trattasi di azienda agricola (seguire istruzioni presenti nelle FAQ)

Il CF è di 16 caratteri in caso di impresa individuale di 11 in caso di azienda

La ragione sociale coincide con quella indicata nella domanda

La matricola INPS coincide con quella segnata nella domanda

### **NEL FOGLIO RELATIVO AI BENEFICIARI:**

I beneficiari coincidono con i dipendenti dell'azienda presenti su SIL (su unità produttive della Valle d'Aosta)

I beneficiari risultano assunti alla data del 23 febbraio 2020

### **NEL FOGLIO RELATIVO AL MODULO SR100:**

Il periodo indicato di cassa integrazione non supera le 9 settimane

Il periodo e il numero delle settimane coincide con quelle presenti nella domanda

E stata compilata solo la prima riga (in caso di più righe compilate è possibile procedere a unire le righe se questo non comporta interpretazione soggettiva dei dati inviati)

**SI NO** 

**SI NO** 

Il numero totale di ore richieste coincide con quelle indicate nella domanda

L'orario contrattuale non supera le 40 ore settimanali

### VERIFICA TRAMITE IL SISTEMA INFORMATIVO LAVORO (SIL):  $SI$ **NO**

I lavoratori per i quali l'azienda richiedeva la cassa integrazione sono in stato di occupazione alla data del 23 febbraio 2020

ALLEGATO F al documento Procedure per la gestione, la rendicontazione e il controllo del progetto "Riconoscimento dei trattamenti di cassa integrazione guadagni in deroga (CIGD) quale risposta all'emergenza sanitaria da Covid-19" Approvato con DGR n. 585 del 23 maggio 2022 da ultimo modificata con DGR n. \_\_\_\_\_ del \_\_\_\_\_\_

Tipologia di attività svolta dal datore di lavoro, con esclusione dei datori di lavoro domestico

### **VERIFICA INOLTRE:**

 $SI$ NO<sub>1</sub>

Eventuali segnalazioni nel file rettifiche comunicazioni

Presenza di annotazioni nel file riepilogativo